## **НАЦІОНАЛЬНИЙ ТЕХНІЧНИЙ УНІВЕРСИТЕТ УКРАЇНИ «КИЇВСЬКИЙ ПОЛІТЕХНІЧНИЙ ІНСТИТУТ імені ІГОРЯ СІКОРСЬКОГО» РАДІОТЕХНІЧНИЙ ФАКУЛЬТЕТ КАФЕДРА ПРИКЛАДНОЇ РАДІОЕЛЕКТРОНІКИ**

До захисту допущено:

В.о.зав. кафедри

\_\_\_\_\_\_\_\_ Михайло СТЕПАНОВ

« $\longrightarrow$  20 p.

# **Дипломний проєкт**

**на здобуття ступеня бакалавра**

**за освітньою-професійною програмою «Інтелектуальні технології** 

**мікросистемної радіоелектронної техніки»**

**спеціальності 172 Телекомунікації та радіотехніка**

**на тему: «Розумна парасолька»**

Виконав : студент IV курсу, групи РІ-81

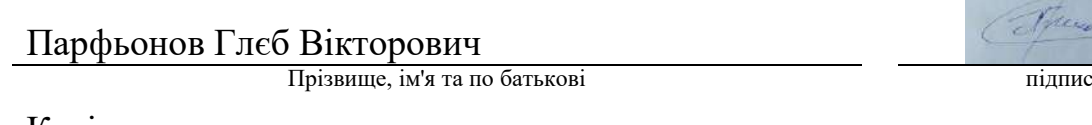

Керівник:

К.т.н., ст. викладач Зінгер Яна Леонідівна Посада, науковий ступінь, вчене звання, Прізвище, ім'я та по батькові підпис

Рецензент:

Ст. викладач Ястребов Микола Ігоревич

Посада, науковий ступінь, вчене звання, Прізвище, ім'я та по батькові підпис

They

Засвідчую, що у цьому дипломному проєкті немає запозичень з праць інших авторів без відповідних посилань. Студент Парфьонов Г. В.\_\_\_

# **ВІДОМІСТЬ ДИПЛОМНОГО ПРОЄКТУ**

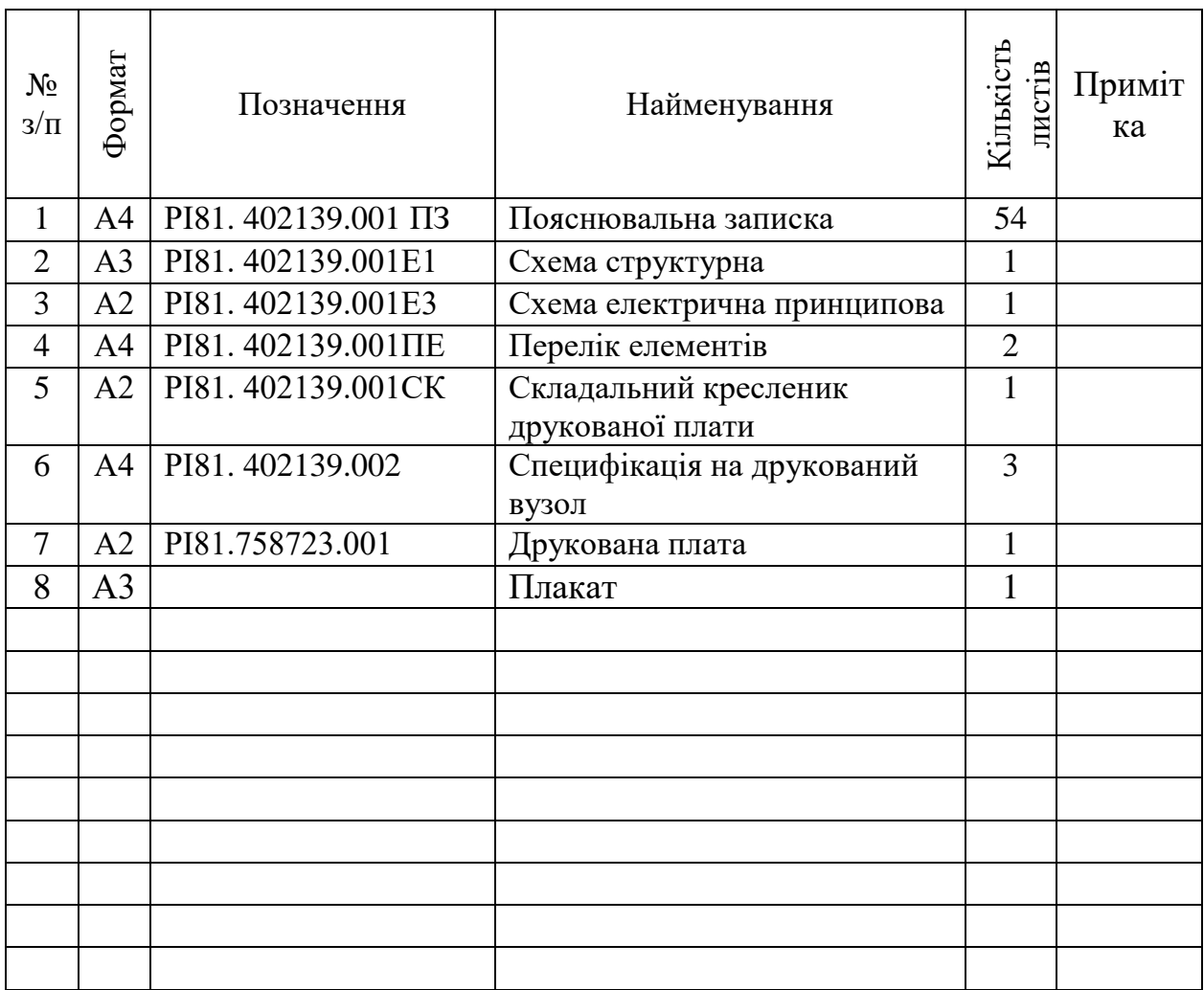

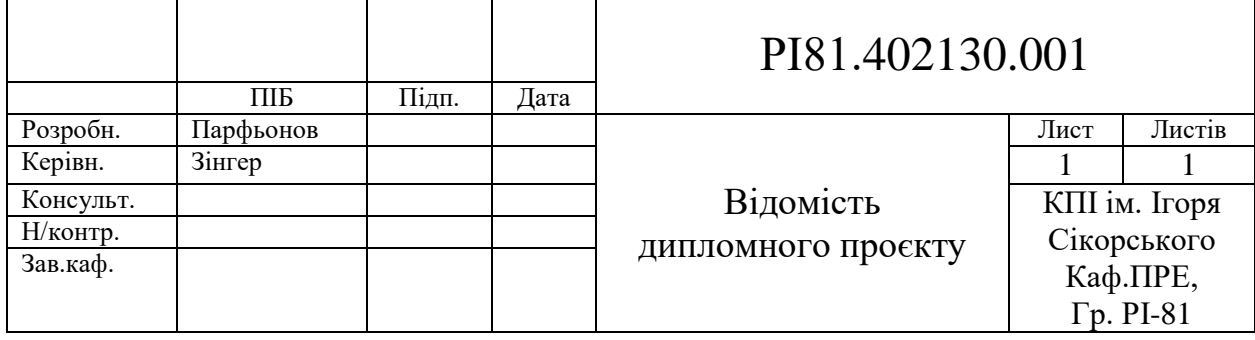

# **Національний технічний університет України «Київський політехнічний інститут імені Ігоря Сікорського» Радіотехнічний факультет**

#### **Кафедра прикладної радіоелектроніки**

Рівень вищої освіти – перший (бакалаврський)

Спеціальність – 172 Телекомунікації та радіотехніка

Освітньо-професійна програма «Інтелектуальні технології мікросистемної радіоелектронної техніки»

> ЗАТВЕРДЖУЮ Завідувач кафедри \_\_\_\_\_\_\_ Михайло СТЕПАНОВ « $\frac{1}{20}$  p.

## **ЗАВДАННЯ**

## **на дипломний проєкт студенту Парфьонову Глєбу Вікторовичу**

1. Тема проєкту «Розумна парасолька», керівник проєкту Зінгер Яна Леонідівна, старший викладач, затверджені наказом по університету від «01» червня 2022 р. №822-с

2. Термін подання студентом проєкту 09 червня 2022 року

3. Вихідні дані до проєкту. Розумна парасолька, яка здатна збирати метеорологічні данні та надавати їх користувачу. Прилад мобільний і націлений на використання в якості системи збору інформації.

4. Зміст пояснювальної записки

- Аналіз аналогів на ринку;
- Огляд схемо-технічних рішень;
- Розробка структурної схеми
- Обґрунтування вибору елементної бази;
- Обґрунтування друкованої плати;
- Розробка схеми електричної принципової;
- Розрахунки розмірів друкованої плати, контактних майданчиків елементів та ширини провідників і зазорів;
- Проектування в середовищі Altium Designer;
- Розробка корпусу для плати та самого пристрою в цілому;
- Розрахунки віброміцності;
- Висновки.
- 5. Перелік графічного матеріалу
	- Схема структурна;
	- Схема електрична принципова;
	- Друкований вузол;
	- Складальний кресленик електронного модулю;
	- Плакат корпусу друкованого вузла;
	- Плакат пристрою.
- 6. Дата видачі завдання 01 травня 2022 року

## **Календарний план**

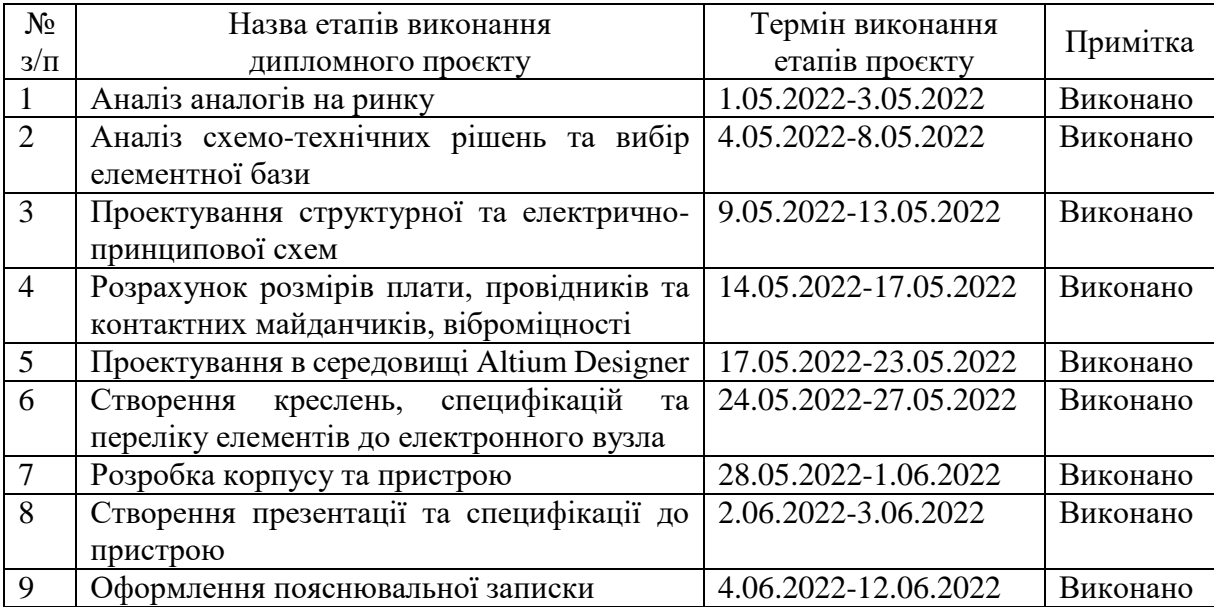

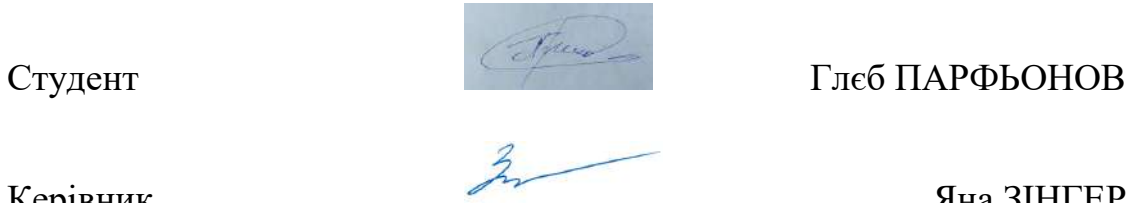

Керівник Яна ЗІНГЕР

## **АНОТАЦІЯ**

Дипломний проект складається з пояснювальної записки обсягом 54 сторінок, що містить 31 ілюстрацій, 6 таблиць, 4 креслеників, 8 додатків та 20 посилань.

Метою даного дипломного проекту є розробка розумної парасольки, яка здатна самостійно фіксувати погодні дані, та надсилати їх користувачу на телефон. За аналізом пропозицій на ринку, було виявлено, що більшість варіантів пропонують дані з мережі інтернет, а інші, які мають влаштовані датчики надають інформацію по двох-трьох параметрам. Враховуючи даний результат аналізу, було прийнято рішення надати користувачу більш повну інформацію про основні погодні явища (швидкість вітру, вологість і т. п.), враховуючи плюси деяких ринкових аналогів. За для цього була розроблена електрична схема, за нею підібрана необхідна елементна база, на їх основі були проведені розрахунки площі створюваної плати та друкованих провідників. Для друкованої плати були знайдені показники надійності та віброміцності, а також спроектований корпус.

Пристрій призначений для захисту від дощу та збору метеорологічних даних. Результати роботи не були ніде опубліковані.

Ключові слова: розумна парасолька, датчик, пристрій, дані, плата.

## **ANNOTATION**

The diploma project consists of an explanatory note of 54 pages which include 31 illustrations, 6 tables, 4 draftsmanship, 8 additions and 20 references.

The aim of this project is to develop a smart umbrella that is able to independently record weather data and send it to the user's phone. According to the analysis of offers on the market, it was found that most options offer data from the Internet, while others that have sensors provide information on two or three parameters. Given this result of the analysis, it was decided to provide the user with more complete information about the main weather phenomena (wind speed, humidity, etc.), taking into account the advantages of some market counterparts. For this purpose the electric scheme was developed, the necessary element base was selected, on their basis calculations of the area of the created breadboard and printed conductors were carried out. Reliability and vibration strength indicators were found for the printed circuit board, as well as the designed housing.

The device is designed to protect against rain and collect weather data. The results were not published anywhere.

Keywords: smart umbrella, sensor, device, data, breadboard.

# **Пояснювальна записка до дипломного проєкту на тему: «Розумна парасолька»**

Київ — 2022 року

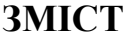

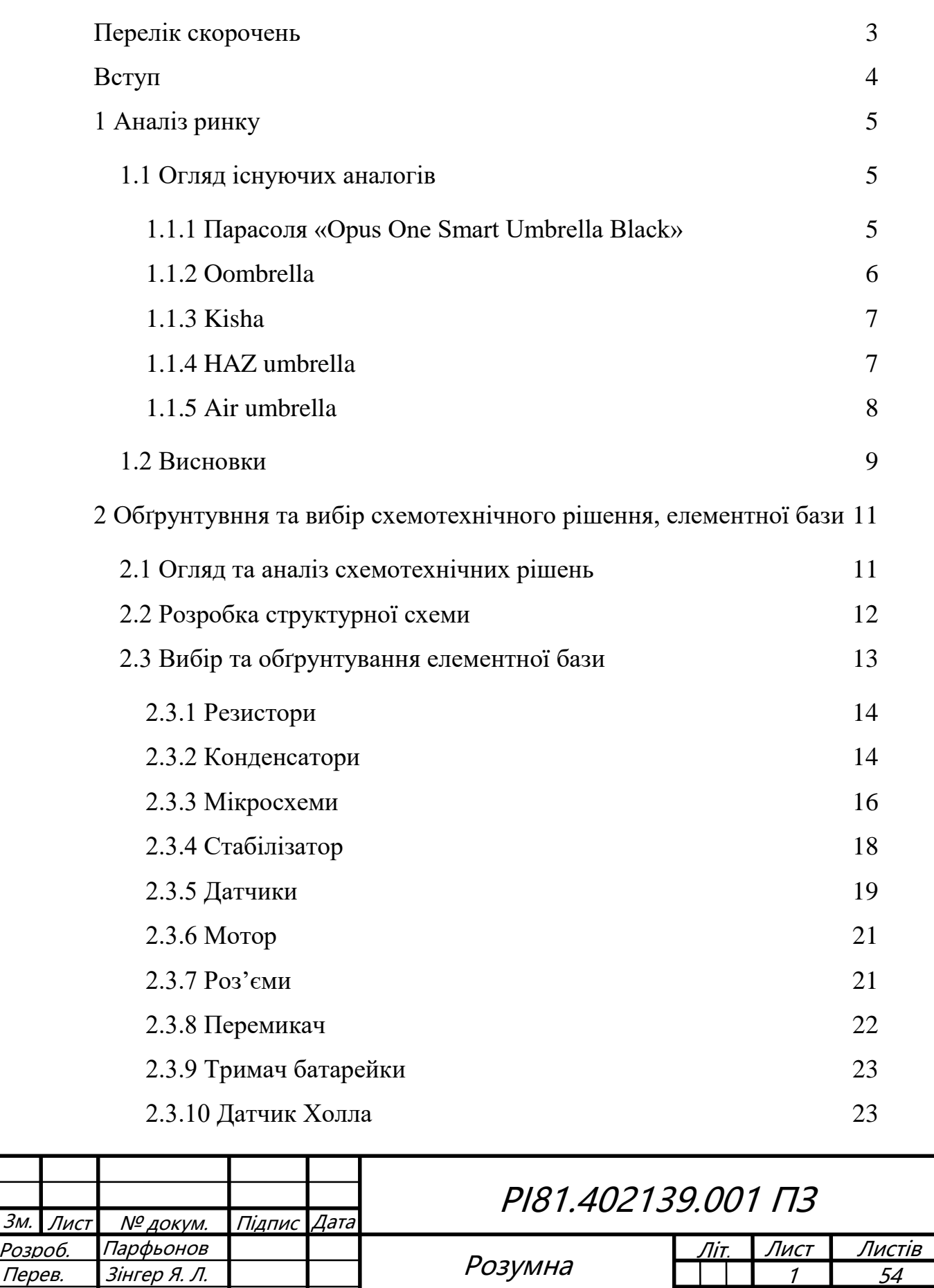

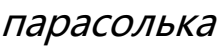

Н. Контр. Затв.

РІ-81 РТФ

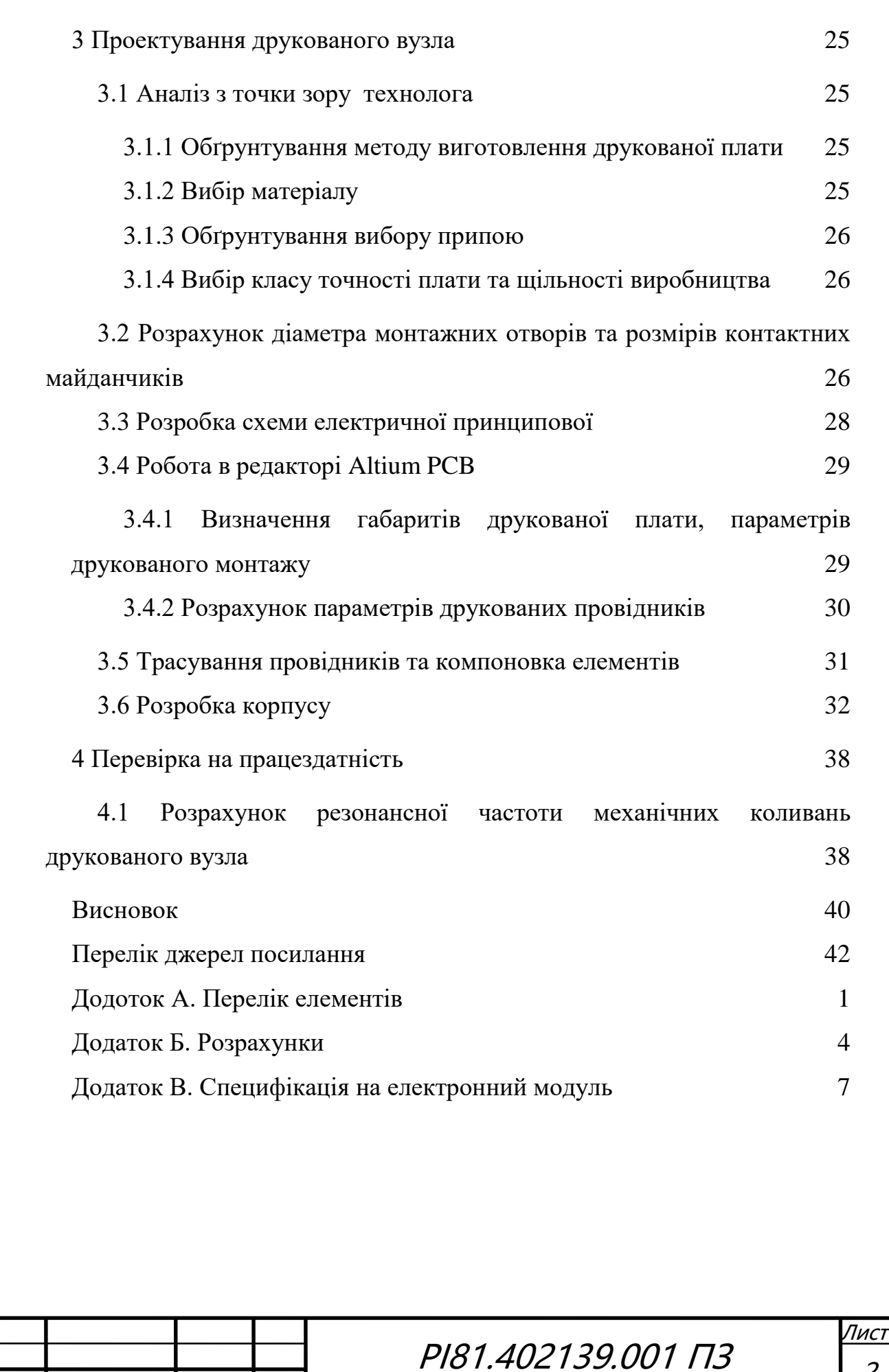

2

Зм. Лис<sup>т</sup> № докум. Підпис Дата

## **ПЕРЕЛІК СКОРОЧЕНЬ**

<span id="page-10-0"></span>ДП — Друкована плата

ДДП — Двохстороння друкована плата

ФС — Фольгований склотекстоліт

SMD — Surface mounted device, пристрій поверхневого монтажу

THT — Through-hole Technology, технологія наскрізного монтажу

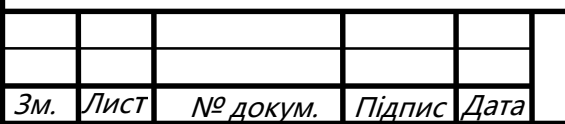

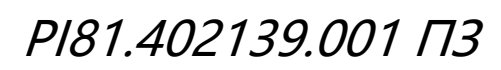

#### **ВСТУП**

<span id="page-11-0"></span>На сьогоднішній день технології зробили великий крок уперед. Досить часто можна почути такі слова, як смартфон, розумний дім, смарт годинник і тому подібне. Діджиталізація не оминула і метеорологічну сферу, мова йде про розумну парасольку, за допомогою якої можна отримувати інформацію про стан навколишнього середовища. Проте, на ринку в своїй більшості можна знайти лише парасольки оснащені підсвіткою, світловим індикатором дощу та GPS-трекером. Оскільки індикатор демонструє інформацію отриману з інтернету, то не можна бути на 100% впевненим у вірності прогнозу погоди, бо зазвичай такі дані є лише приблизними для певної місцевості. Через що доволі часто можна побачити інформації про безхмарну погоду, знаходячись вже із парасолькою під дощем.

У даному дипломному проекті буде розроблена розумна парасолька, основна увага під час проектування буде приділена вирішенню проблеми постачання не коректної інформації для користувача, а також збір основної інформації про погоду для подальшого її аналізу. У зв'язку з цим, метою проектування буде прилад, який здатен вимірювати та миттєво передавати зібрані дані про температуру, вологість, атмосферний тиск, наявність дощу, а також, швидкість вітру. Основною перевагою даної розумної парасольки над її конкурентами на ринку є: набагато більша точність та кількість отриманих метеорологічних даних, яка допоможе краще визначитись користувачу з подальшими його діями та пересуванням.

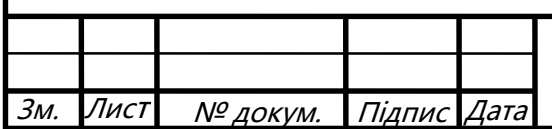

## **1 АНАЛІЗ РИНКУ**

## <span id="page-12-1"></span><span id="page-12-0"></span>**1.1 Огляд існуючих аналогів**

Під час аналізу ринку було знайдено декілька варіантів розумних парасольок або ж приладів «Smart umbrella». Деякі з них розглянуто нижче:

## <span id="page-12-2"></span>*1.1.1 Парасоля «Opus One Smart Umbrella Black»*

Найбільш поширеним варіантом на вітчизняному ринку є девайс від компанії Samsung представлений на рисунку 1.1 [\[1\]](#page-49-1)

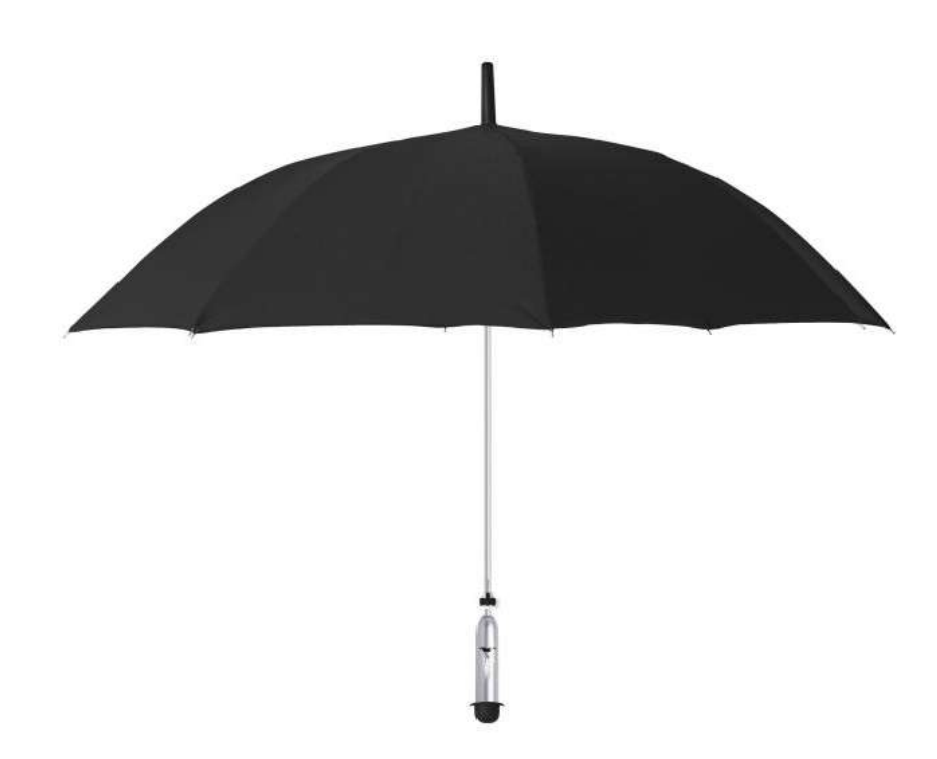

Рисунок 1.1 — Парасоля «Opus One Smart Umbrella Black»

Даний прилад має розташований в ручці індикатор, який демонструє прогноз погоди, якщо горить червоний, то очікується дощ, якщо зелений ясна погода. Індикатор не світиться весь час, для його активації потрібно струсити парасолю. Зонтик має влаштований модуль Bluetooth 4.1 , що дає змогу синхронізуватись з додатком на мобільному телефоні. За допомогою цього користувач відчуватиме вібрацію ручки парасольки,

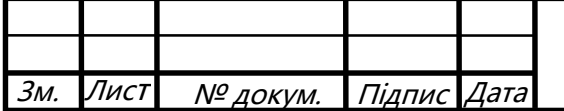

РІ81.402139.001 ПЗ

якщо на телефон будуть надходити дзвінки та повідомлення. Також в при віддаленні один від одного більш ніж на 10 метрів спрацьовує система захисту від втрати парасольки. Даний пристрій використовує для живлення 4 батарейки типу ААА, та здатен працювати без їх заміни до 6 місяців.

## <span id="page-13-0"></span>*1.1.2 Oombrella*

Парасолька створена міжнародним погодним сервісом в режимі реального часу Wezzoo показана на рисунку 1.2. [\[2\]](#page-49-2)

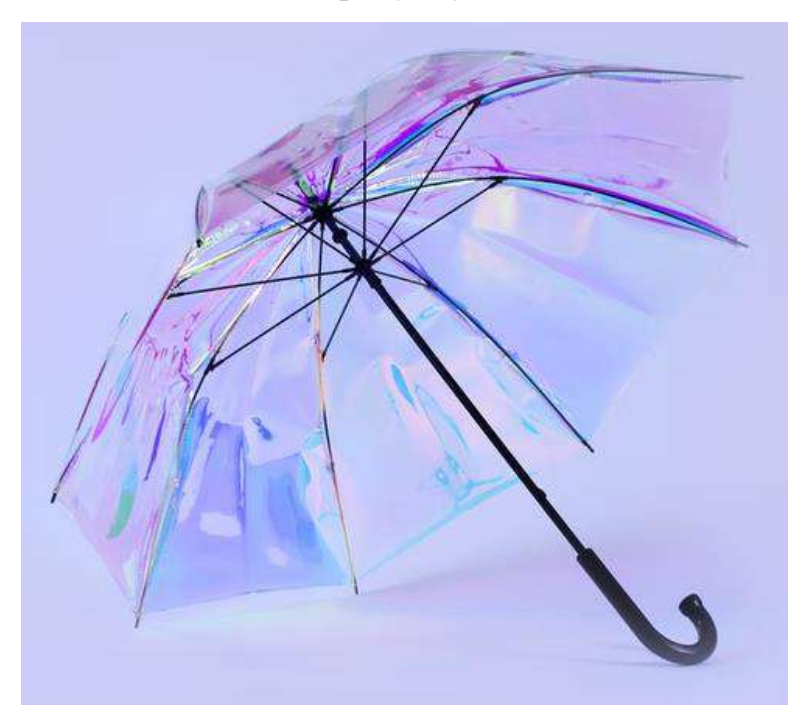

Рисунок 1.2 — Парасоля «Oombrella»

У даного зонтика в ручці розташована капсула, яка містить у собі датчики для зняття показників температури, вологості, атмосферного тиску та рівня освітленості. За допомогою Bluetooth зв'язку зібрані дані передаються на додаток у мобільному телефоні. За бажанням користувача прилад може зберігати інформацію про історію прогулянок з зонтиком, а також отримувати сповіщення якщо на телефон будуть надходити дзвінки та повідомлення за допомогою вібрації та світлової індикації в середині ручки парасольки.

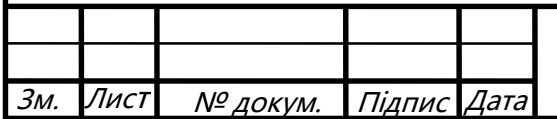

# РІ81.402139.001 ПЗ

## <span id="page-14-0"></span>*1.1.3 Kisha*

Розумна парасоля, яка розробляється в хорватському місті Запрешич показана на рисунку 1.3. [\[3\]](#page-49-3)

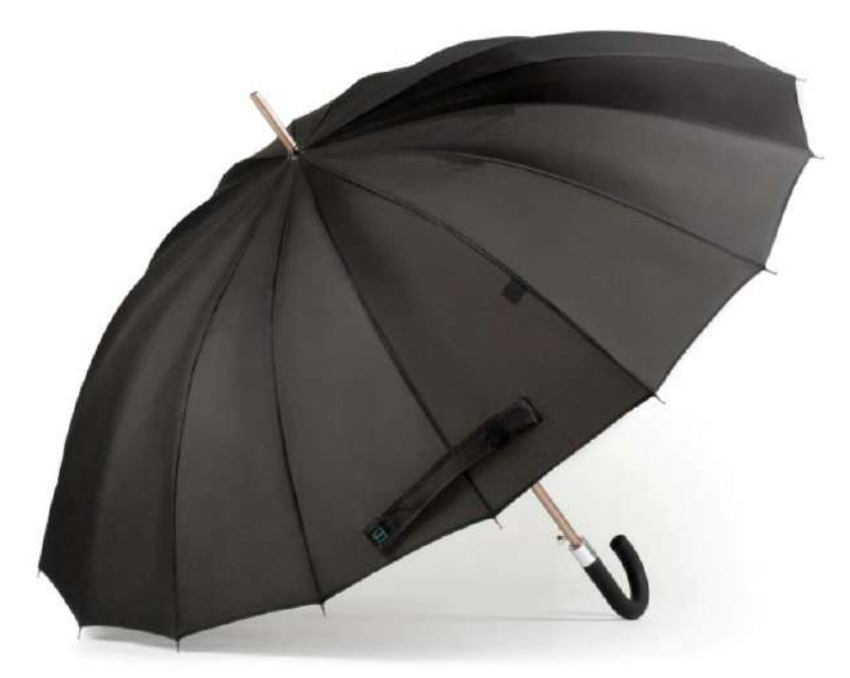

Рисунок 1.3 — Парасоля «Kisha»

Парасоля «Kisha» здатна завжди відслідковувати місцезнаходження користувача, та забезпечити його прогнозом погоди через мобільний додаток, якщо передбачається дощ, то буде надіслано відповідне повідомлення з попередженням. Даний зонтик майже неможливо загубити або забути завдяки його зв'язку з телефоном через Bluetooth модуль, тому при віддаленні телефона та парасольки один від одного на відстань 10-20 метрів, буде надіслано повідомлення через додаток, щоб нагадати користувачу про зонтик. Прилад живиться від батареї CR2032, і здатен функціонувати від неї протягом 8-12 місяців без заміни. Також плюсом даного аксесуару є його стійкість до вітру, перевірена морськими вітрами Хорватії. В додаток до цього дається гарантія на 3 роки.

## <span id="page-14-1"></span>*1.1.4 HAZ umbrella*

Модель продемонстрована на рисунку 1.4, є розробкою азіатського ринку і володіє низкою можливостей. [\[4\]](#page-49-4)

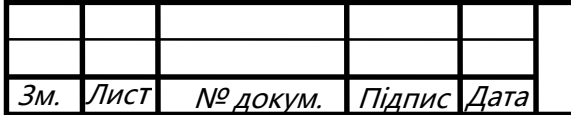

РІ81.402139.001 ПЗ

Пист 7

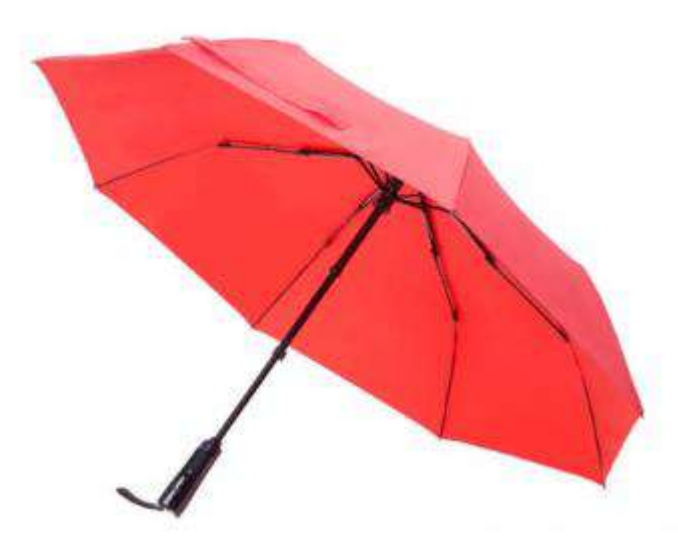

Рисунок 1.4 — Парасоля «HUZ umbrella»

Даний зонтик надає інформацію користувачу про можливий дощ через повідомлення на телефоні у оригінальному, безкоштовному мобільному додатку «HUZ». Завдяки зв'язку з додатком також можна завжди знайти свою парасолю, якщо користувач необачно лишив її деінде. Парасолька буде відображатись на карті в додатку, якщо користувач знаходиться в діапазоні 30 метрів від неї. Дана функція можлива завдяки Bluetooth з'єднанню зонтика та смартфону

## <span id="page-15-0"></span>*1.1.5 Air umbrella*

Ця парасоля захищає користувача за допомогою потоку вітру.

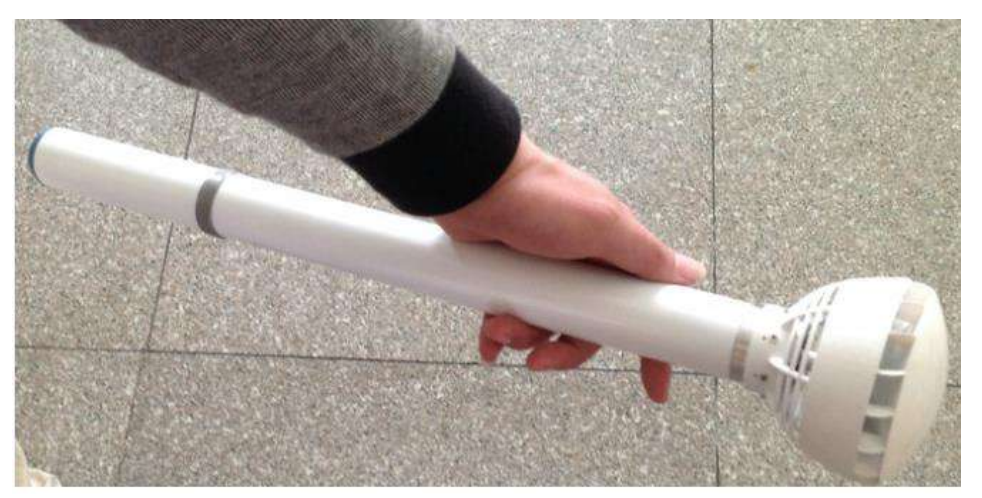

Рисунок 1.5 —« Air umbrella» [\[5\]](#page-49-5)

За допомогою мотору в верхній частині зонтика генерується «повітряний

Лист

8

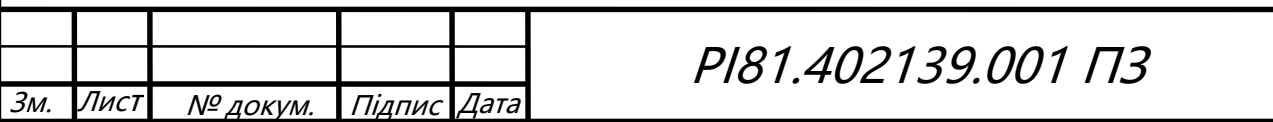

щит», який може захистити 1 або 2 людини від сильного дощу. Довжина парасольки може регулюватись від 50 до 80 сантиметрів. Одного повного заряду батареї вистачає на 30 хвилин безперервної роботи. За нормальних обставин строк життя акумулятора дорівнює 3 роки, гарантія на прилад дається на 18 місяців.

## <span id="page-16-0"></span>**1.2 Висновки**

Характеристики вище наведених варіантів парасольки на ринку наведені в таблиці 1.1 для порівняння та аналізу.

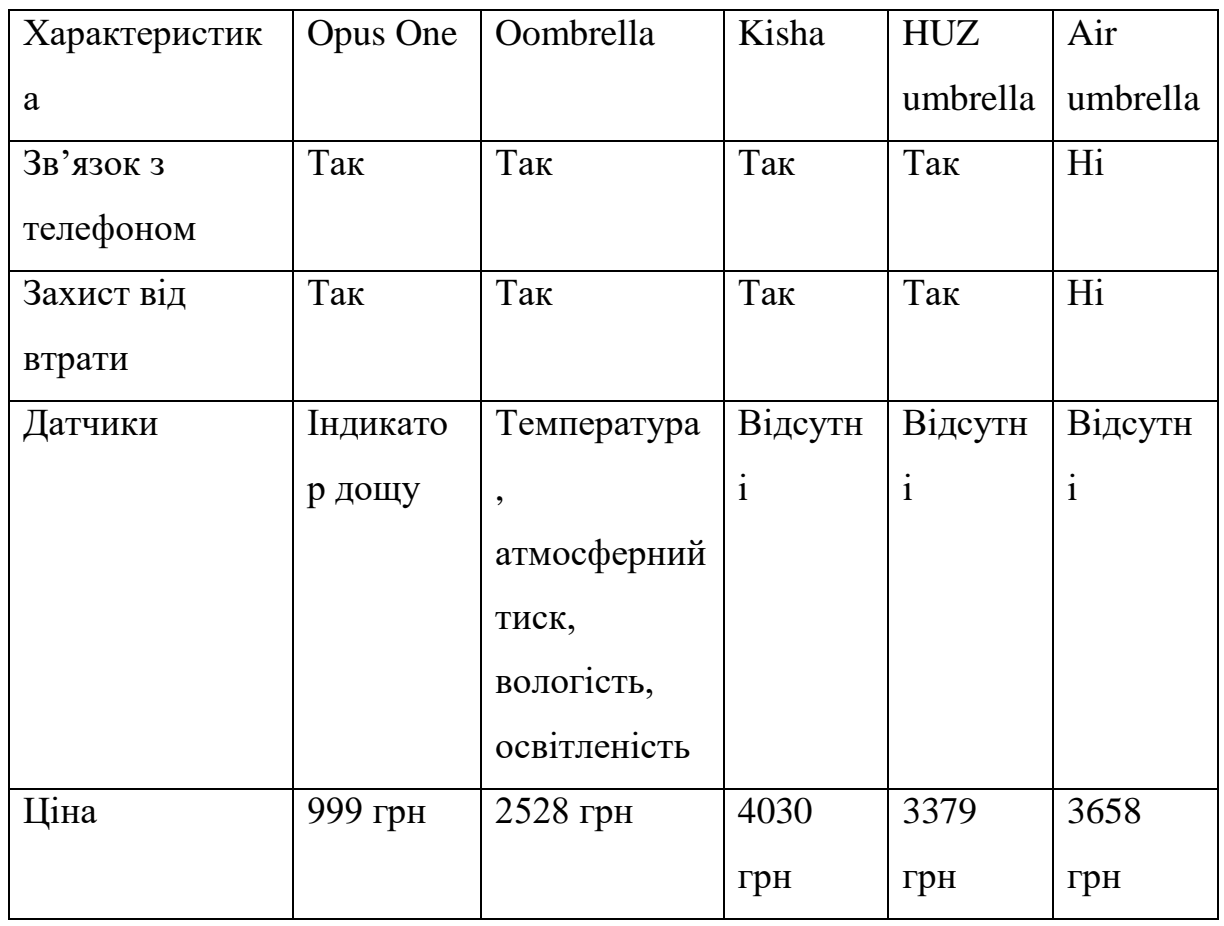

Таблиця 1.1 — Порівняльна таблиця характеристик та цін аналогів

З розглянутих варіантів можна помітити, що майже всі пристрої мають зв'язок з телефоном та GPS трекер для захисту від втрати. Що до датчиків, то лише дві парасолі мають їх безпосередньо в собі, інші ж або взагалі не мають, або використовують функцію сповіщень на телефоні. Також всі крім одного варіанту беруть метеорологічні дані з онлайн ресурсів, в той час як «Oombrella» вимірює їх сама. Що до електронної

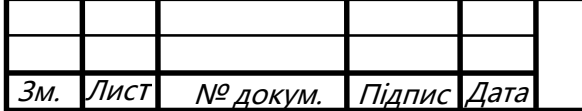

РІ81.402139.001 ПЗ

частини, то можна підмітити, що «мізки» всіх парасоль знаходяться в ручці, що є досить зручно для користувача.

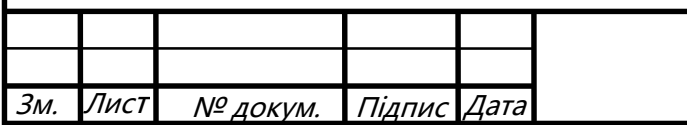

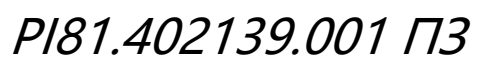

# <span id="page-18-0"></span>**2 ОБҐРУНТУВННЯ ТА ВИБІР СХЕМОТЕХНІЧНОГО РІШЕННЯ, ЕЛЕМЕНТНОЇ БАЗИ**

## <span id="page-18-1"></span>**2.1 Огляд та аналіз схемотехнічних рішень**

На рисунку 2.1 показаний варіант схеми метеопарасольки на основі мікроcхеми Particle Photon.

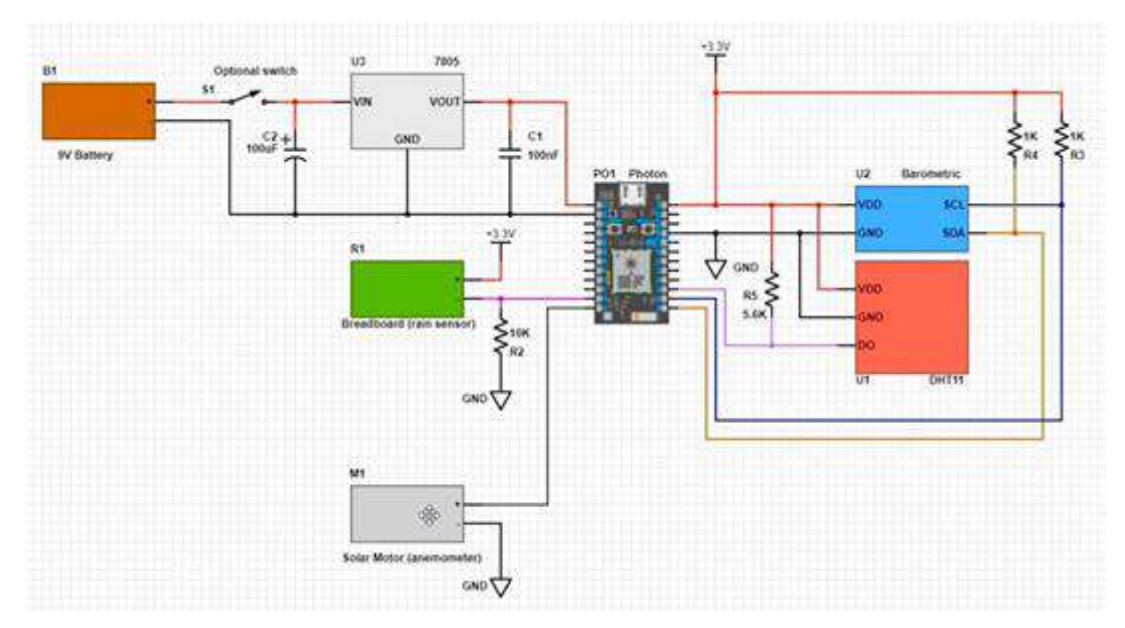

Рисунок 2.1 —Загальна схема парасольки

Блок живлення реалізований за допомогою батареї на 9 В. Такий варіант дозволяє працювати мікросхеми, для якого необхідно 5 В, для живлення датчиків необхідна напруга в діапазоні від 3 до 5 В.

Схема містить регулятор LM7805, який дозволяє подати на мікросхему необхідні 5 В, до його портів під'єднуються датчики.

Повітря і вологість реєструються за допомогою датчика DHT11, який вимагає підтягуючого резистора 5,6 кОм, в той час як значення атмосферного тиску отримують за допомогою барометричного датчика I 2 C Adafruit. Опади виявляються за допомогою невеликого датчика дощу. Коли дощова крапля потрапляє на датчик — напруга на резисторі послідовно збільшується, що і реєструє мікросхема.[\[8\]](#page-49-6)

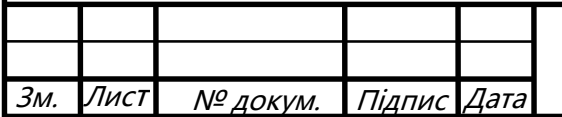

РІ81.402139.001 ПЗ

Швидкість вітру визначається за допомогою невеликого сонячного мотора, прикріпленого до анемометру, схема якого приведена нижче на риcунку 2.2.

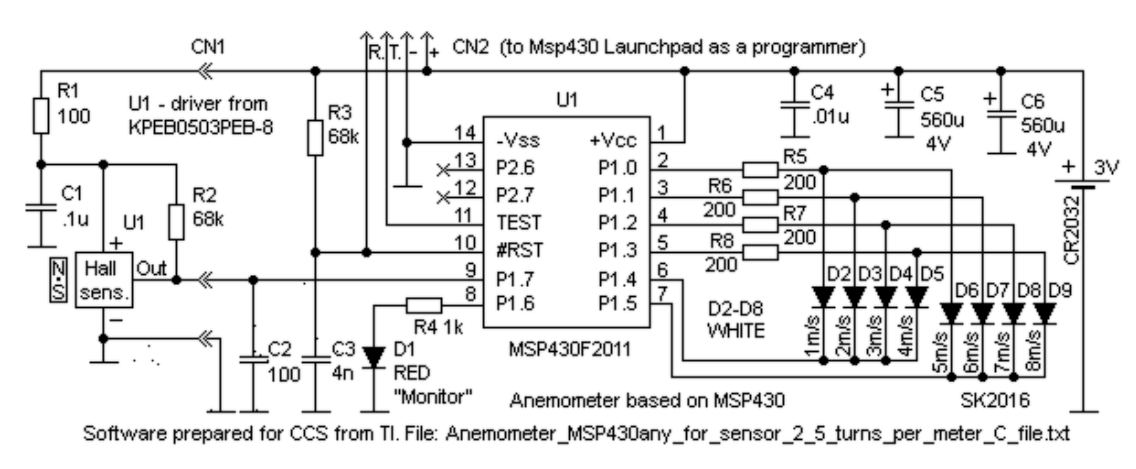

Рисунок 2.2 —Схема анемометра

В якості приладу для вимірювання швидкості вітру використовується схема на мікросхемі серії MSP430. Все, що знаходиться лівіше від CN1 підключається до датчика. Через CN2 мікросхема підключається до MSP430 Launchpad і програмується. Конденсатор С2 відрізає перешкоди, які можуть виникнути у провідниках. R3, C3 схема скидання. R4-R8 обмежують струм через світлодіоди.

 Мікросхема MSP430 працює у режимі частотоміра, кожну секунду він оновлює дані на екрані із 8 світлодіодів. Якщо прийшло менше 3 імпульсів, екран вимкнений. Якщо 3, то запалюється перший світлодіод (1м/с), якщо 5, то перший і другий (2м/с), і так до 8. Якщо швидкість більша за 8м/с, то лінійка світлодіодів, що горять, буде переміщатися в інший бік, таким чином можна виміряти швидкість від 1 до 16 м/с. Червоний світлодіод запалюється двічі на оберт лопаті.

 Мікросхема потребує живлення від 1,8 В до 3,6 В. Світлодіоди вимагають 1,25 В. [\[9\]](#page-49-7)

#### <span id="page-19-0"></span>**2.2 Розробка структурної схеми**

Структурна схема пристрою зображена на рисунку 3.1, і також наведена в додатку Г.

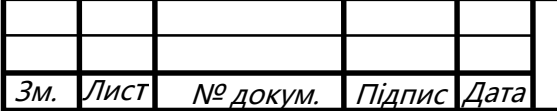

## РІ81.402139.001 ПЗ

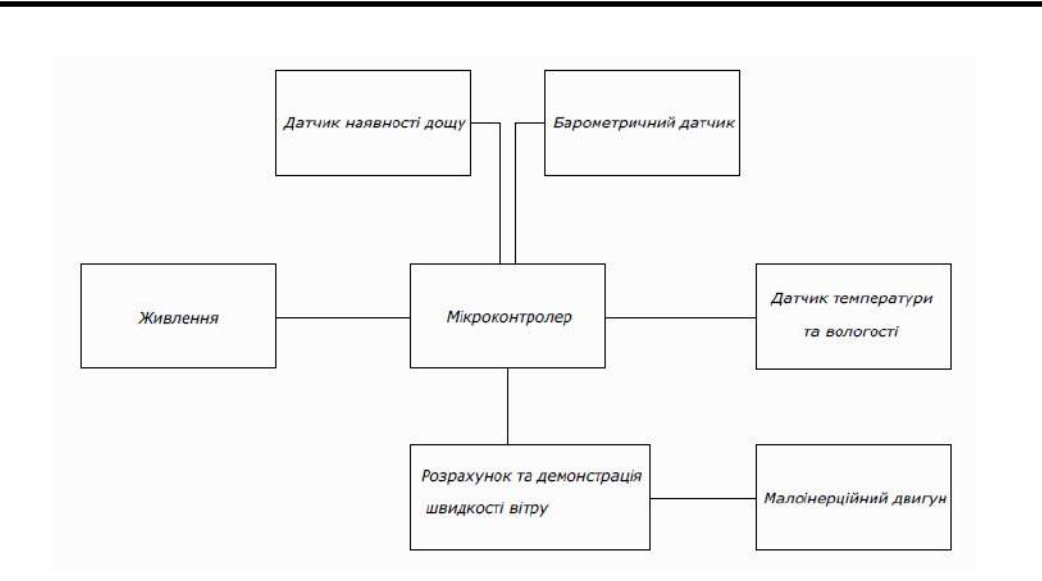

Рисунок 3.1 —Структурна схема

Оскільки прилад переносний, то його живлення має забезпечувати гальванічний елемент. Він буде живити усю електроніку на платі.

Мікроконтролер збирає отриману інформацію від датчиків дощу, атмосферного тиску, температури та вологості у собі, та надсилає на смартфон користувача. Інформація про швидкість вітру також надходить на плату, але перед цим вона потребує додаткових обчислень. Дані які надходять від малоінерційного двигуна, що фіксує потоки вітру, передаються до мікросхеми, яка конвертує швидкість з обертів двигуна в метри на секунду. Таким чином готові дані відправляються користувачу, та демонструються завдяки світлодіодам на платі.

## <span id="page-20-0"></span>**2.3 Вибір та обґрунтування елементної бази**

Вибір елементної бази ґрунтується на наступних пунктах:

- Відповідність електричним параметрам вказаним у схемі;
- Відповідність умовам експлуатації елементів;
- Точність вимірювань датчиків;
- Вплив на габарити пристрою;
- Вартість.

Всі вищеперераховані критерії будуть основними при обранні того чи

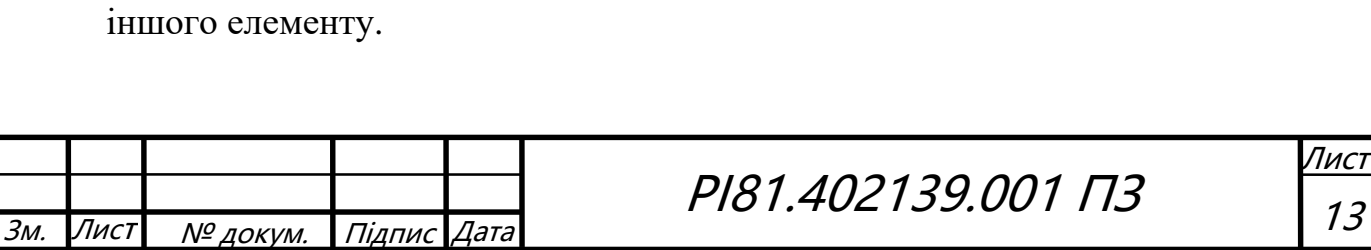

## <span id="page-21-0"></span>*2.3.1 Резистори*

Під час вибору резисторів необхідно керуватися їх параметрами і застосуванням в схемі. Для даної схеми обрані SMD резистори виробників Hitano та Yageo з корпусом 1206, оскільки вони відповідають поставленим технологічним вимогам.

Основні параметри:

- Діапазон номінальних значень опорів від 200 Ом до 68 кОм;
- Допустиме відхилення по номіналу від 1% до 5% ;
- Потужність 0.125 Вт;
- Максимальна напруга 200В;
- Температурний діапазон -55 до 155 ℃.

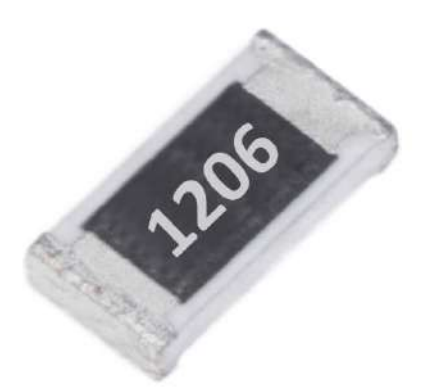

Рисунок 2.3 —SMD резистор [\[10\]](#page-49-8)

Зіставивши параметри обраного резистора та умови в яких він буде експлуатуватись, можна сказати, що він відповідає необхідним вимогам

## <span id="page-21-1"></span>*2.3.2 Конденсатори*

В якості SMD конденсаторів обирано варіант з корпусом 1206 фірм Yageo, Murata та Fenghua, оскільки одна компанія не має всіх необхідних номіналів.

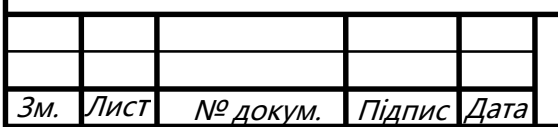

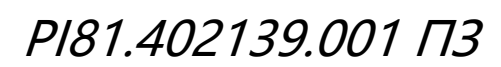

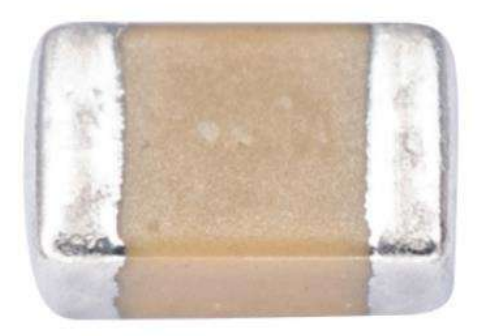

Рисунок 2.4 —SMD конденсатор[[10\]](#page-49-8)

Основні параметри:

- Діапазон ємностей: від 100пФ до 100 нФ;
- Діапазон робочих температур від -40 до 85 ℃.

При обранні полярних конденсаторів вибір впав на фірми Wurth Elektronik та ILLINOIS CAPACITOR, оскільки вони відповідали необхідним параметрам.

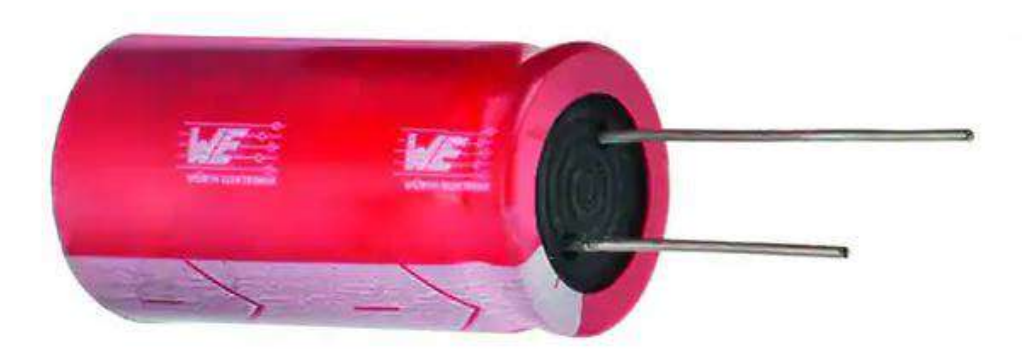

Рисунок 2.5 — Полярний конденсатор [\[10\]](#page-49-8)

Основні параметри:

- Діапазон ємностей: від 100мкФ до 560 мкФ;
- Діапазон робочих температур від -40 до 85 ℃.

Зіставивши параметри обраних конденсаторів та умов в яких вони експлуатуватимуться, можна сказати, що вони відповідають необхідним вимогам.

Для даної схеми використаємо світлодіоди фірми Kingbright, вони в цілому відповідають зазначеним вимогам.

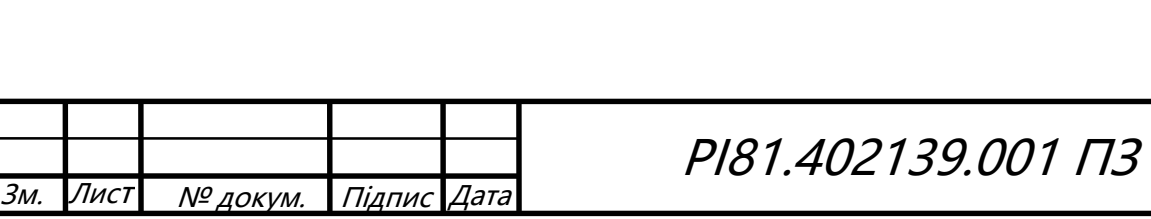

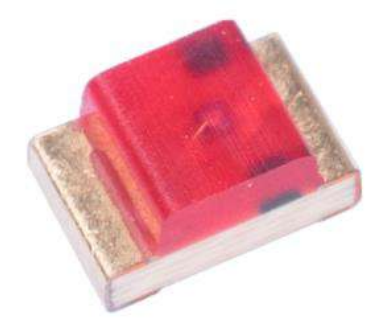

Рисунок 2.6 —Світлодіод [\[10\]](#page-49-8)

Основні параметри:

- Діапазон робочих температур -40 до +85 °С;
- Робоча напруга 1,25 В;
- Робочий струм 20 мА.

Зіставивши параметри обраного світлодіодів та умов в яких вони будуть експлуатуватись, можна сказати, що вони відповідають поставленим вимогам.

## <span id="page-23-0"></span>*2.3.3 Мікросхеми*

Мікросхема Particle Photon обрана відповідно до початкової схеми, як оптимальний варіант для розробки даного пристрою. Вона надає все необхідне для побудови проекту з Wi-Fi підключенням. Particle об'єднав у мініатюрному модулі PØ потужний 120-мегагерцовий мікроконтролер ARM Cortex M3 з чіпом Broadcom WiFi. Також перевагою є те, що Photon поставляється з доступом до безкоштовного хмарного сервісу. Хмара Particle має простий інтерфейс та бездротове оновлення прошивки.

Характеристики:модулю Wi-Fi Particle PØ:

- Broadcom BCM43362 Wi-Fi чіп;
- $-$  802.11b / g / n Wi-Fi;
- Мікроконтролер STM32F205 120Mhz ARM Cortex M3;
- 1 МБ, 128 КБ оперативної пам'яті.

Характеристики Particle Photon:

- Вбудований індикатор стану RGB;
- 18 змішаних сигналів GPIO і розширені периферійні пристрої;

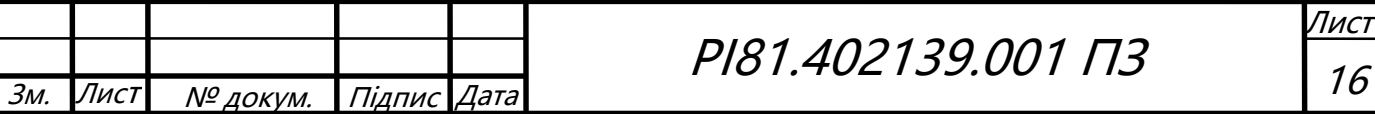

- Дизайн з відкритим вихідним кодом;
- Операційна система реального часу (FreeRTOS);
- Налаштування Soft AP;
- Сертифікація FCC, CE і IC;
- Попередньо паяні роз'єми.

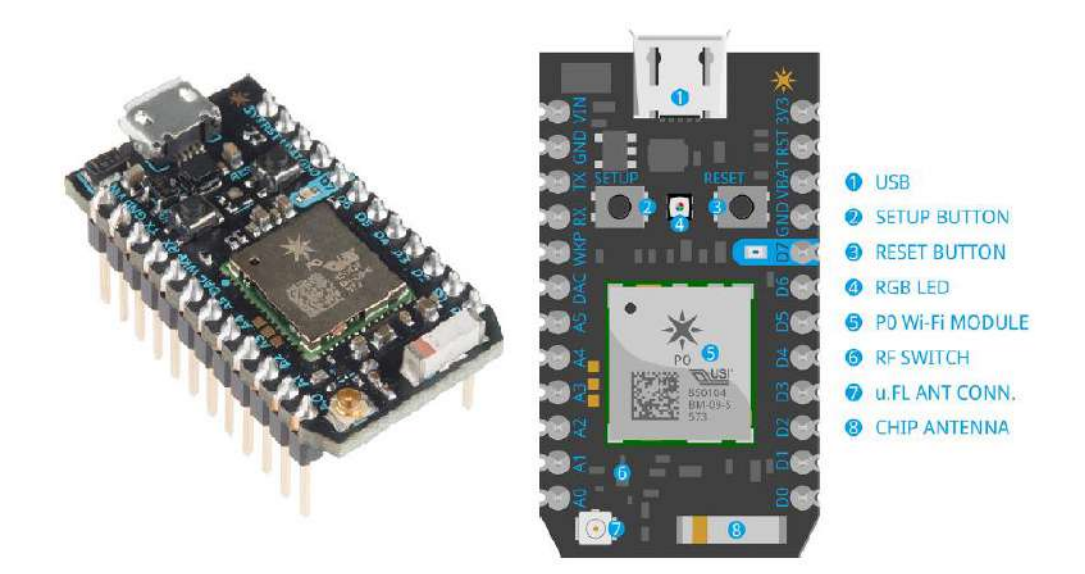

Рисунок 2.7 — Зовнішній вигляд та розпіновка Particle Photon [\[10\]](#page-49-8)

Із серії мікросхем MSP430F20x1була обрана MSP430F2011, через те, що вона має прийнятну ціну та виконує всі необхідні функції. Основні характеристики:

- Низький діапазон напруги живлення від 1,8 В до 3,6 В;
- Наднизьке енергоспоживання:
- Активний режим: 220 мкА при 1 МГц, 2,2 В;
- Режим очікування: 0,5 мкА •;
- Режим вимкнення (збереження ОЗП): 0,1 мкА;
- 2 КБ + 256 Б флеш-пам'яті;
- 128B RAM;
- Надшвидкий вихід із режиму очікування за менше ніж 1 мкс;
- 16-розрядний таймер А з двома регістрами захоплення/порівняння;

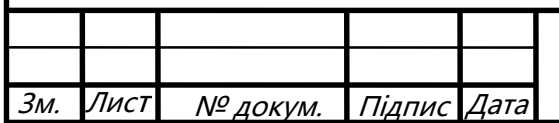

РІ81.402139.001 ПЗ

- Послідовне вбудоване програмування, для якого не потрібна напруга зовнішнього програмування, також відбувається захист програмованого коду за допомогою запобіжника;
- Модуль генерації сигналу внутрішнього скидання процесора при зниженні напруги живлення нижче за допустимого рівеня.

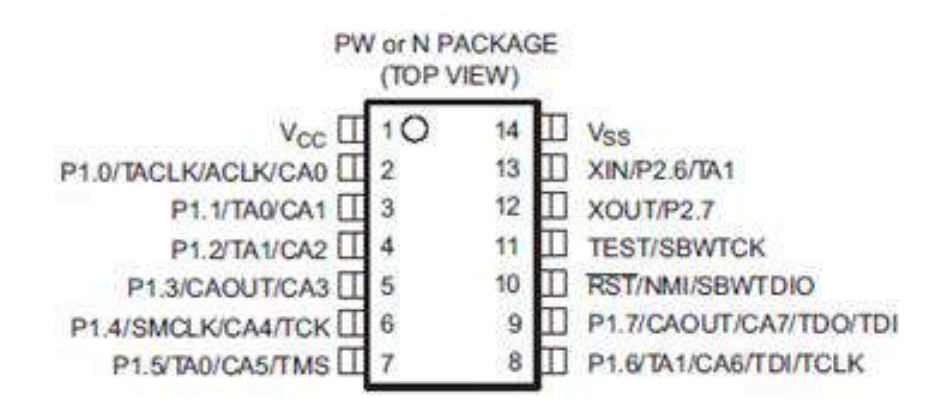

Рисунок 2.8 — Зовнішній вигляд та розпіновка MSP430F2011 [\[10\]](#page-49-8)

Зіставивши параметри обраних мікросхем та умови в яких вони будуть експлуатуватись, можна сказати, що вони відповідають необхідним вимогам.

## <span id="page-25-0"></span>*2.3.4 Cтабілізатор*

Для даної схеми був обраний класичний параметричний стабілізатор напруги LM7805, оскільки він має низьку ціну та перевірений роками використання в конструкційних цілях.

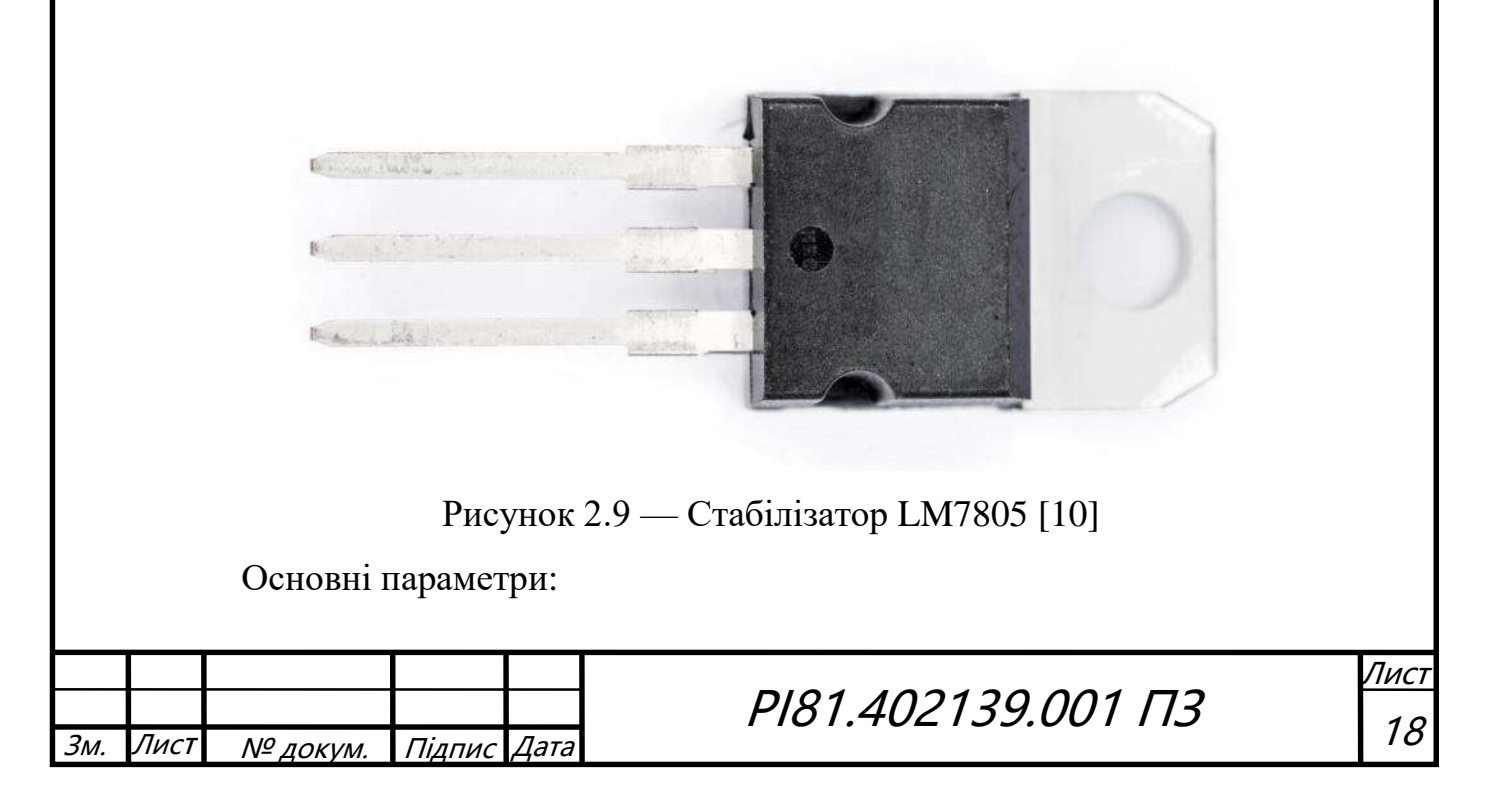

- Діапазон робочих температур -65 до + 150 °С;
- Діапазон вхідної напруги від 7 В до 25 В;
- Максимальний вихідний струм 1,5 А;
- Вихідна напруга 5 В.

Зіставивши параметри обраного стабілітрона та умови в яких він буде експлуатуватись, можна сказати, що він відповідає необхідним вимогам.

## <span id="page-26-0"></span>*2.3.5 Датчики*

В якості датчика температури та вологості було розглянуто два варіанта DHT11 та AM2320. Перший є найдешевшим та популярним на ринку. Другий трохи дорожчий і має більшу точність вимірювань. Тому перевагу було надано саме датчику AM2320. Він має заводське калібрування і характеризується низьким енергоспоживанням. Виробник гарантує високу надійність та довгострокову стабільність.

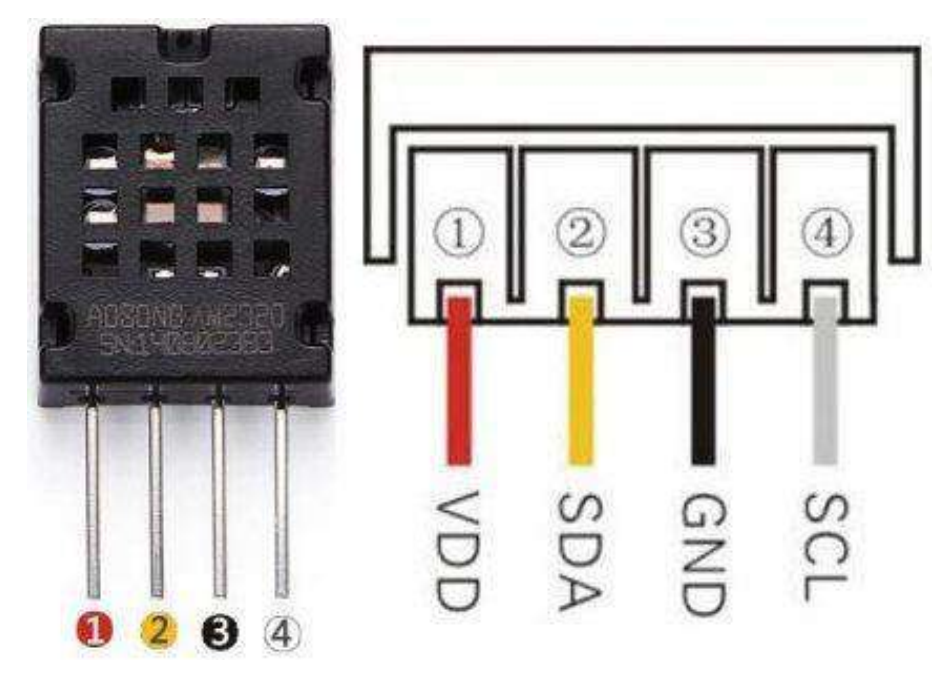

Рисунок 2.10 — Зовнішній вигляд та розпіновка датчика AM2320 [\[11\]](#page-49-9) На ринку в якості варіантів датчика атмосферного тиску розглядалось два варіанти MPL3115A2 та BMP180. Хоча останній і розрізняє висоту з точністю до 0,17 м (MPL3115A2 до 0,3 м), але він потребує і більшу напругу, та дорожчий в ціні, тому було обрано саме датчик MPL3115A2.

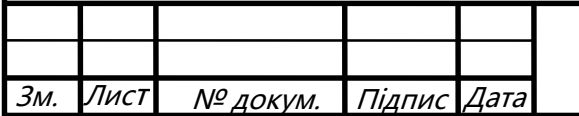

РІ81.402139.001 ПЗ

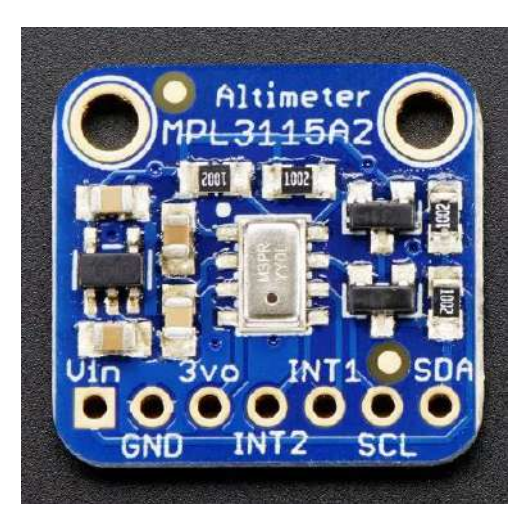

Рисунок 2.11 — Зовнішній вигляд та розпіновка датчика

## MPL3115A2[\[11\]](#page-49-9)

В якості датчика дощу була обрана маленька макетна плата PRT-08808. Сам принцип фіксації дощу полягатиме в тому, що на платі будуть спаяні всі дорожки, а при потраплянні дощу на плату напруга до підключеного до неї резистора буде збільшуватись, що і буде фіксуватись мікросхемою. PRT-08808 була обрана за свою низьку ціну та габарити.

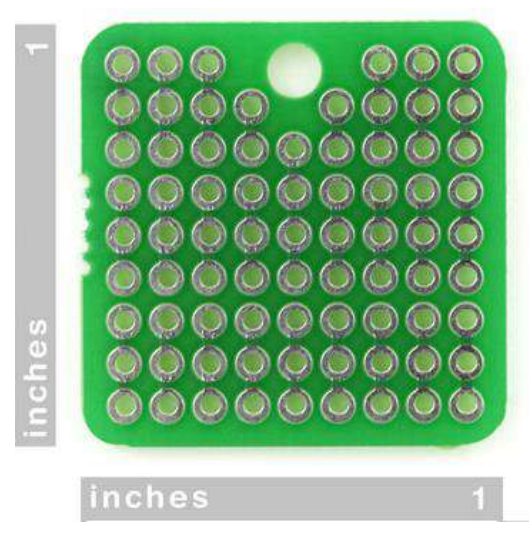

Рисунок 2.12 — Зовнішній вигляд та розміри плати PRT-08808[\[11\]](#page-49-9) Зіставивши параметри обраних датчиків, їх параметри та умови в яких вони будуть експлуатуватись, можна сказати, що вони відповідають необхідним вимогам.

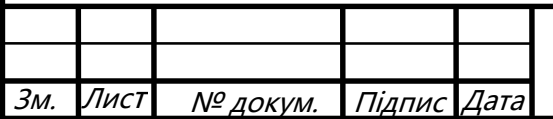

РІ81.402139.001 ПЗ

## <span id="page-28-0"></span>*2.3.6 Мотор*

Для вимірювання швидкості вітру необхідний двигун, який допоможе в зборі даних шляхом встановлення на нього вітряка. В якості такого мотору було розглянуто два варіанти: 2546 компанії Kitronik Ltd та 3882 Adafruit Industries LLC. Обидва ці двигуни є малоінерційними, але останній може досягати швидкості 3500 обертів за хвилину, але працювати він починає від напруги в 3 В. Kitronik Ltd в свою чергу має швидкість 1820 обертів за хвилину, але і початковий вольтаж спрацьовування рівний 0,5 В. Також є незначна різниця в ціні на користь 2546.

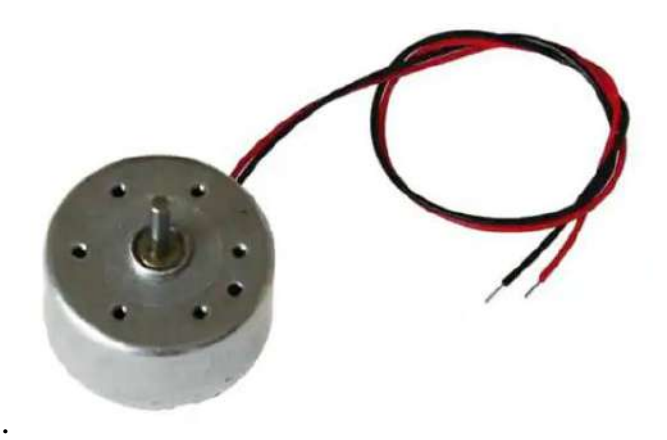

Рисунок 2.13 — Зовнішній вигляд двигуна 2546 Kitronik Ltd[\[11\]](#page-49-9) Оскільки для майбутніх вимірювань достатньо більш малої швидкості, а ціна та напруга все таки грають не останню роль, то було обрано само двигун компанії Kitronik Ltd

## <span id="page-28-1"></span>*2.3.7 Роз'єми*

Роз'єми були обрані від компанії Wurth Elektronik через їх надійність та прийнятну ціну. Відстань між центрами отворів складає 2,54 мм.

Роз'єми 61300211121 використовуються для під'єднання кнопки та датчика PRT-08808.

Роз'єм 61300311121 для під'єднання виводів двигуна 2546 Kitronik Ltd.

Роз'єм 61300411121 для під'єднання MSP430 Launchpad.

Роз'єм 61000411921 для під'єднання датчика AM2320.

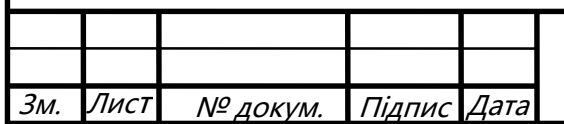

РІ81.402139.001 ПЗ

Роз'єм 61300811821 для під'єднання датчика MPL3115A2. Роз'єм 61301211121 для під'єднання мікросхеми Particle Photon.

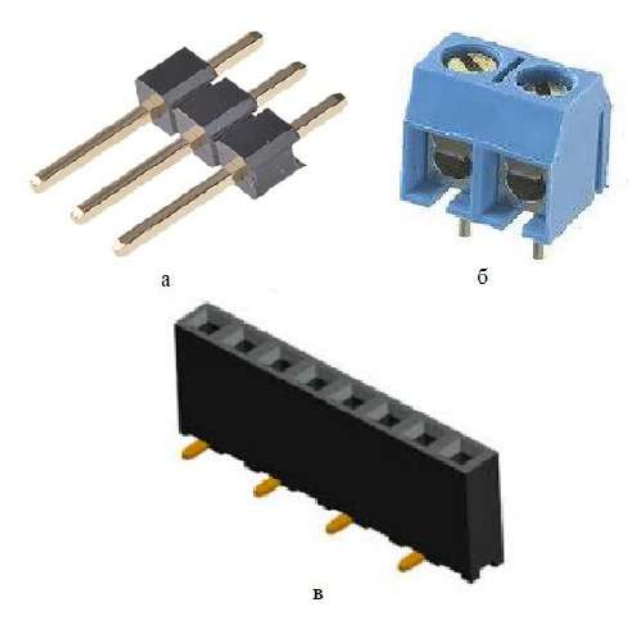

Рисунок 2.14 — Роз'єми: а — 61300211121; б — 61300311121; в — 61300311121 [\[12\]](#page-50-0)

Інші роз'єми аналогічні продемонстрованим, з єдиною відмінністю в кількості роз'ємів чи головок.

## <span id="page-29-0"></span>*2.3.8 Перемикач*

Перемикач обирається виходячи з урахуванням розмірів, його зручності для користувача та умов в яких він експлатуватиметься.

Обрано перемикач KLS7-013, що зображено на рис. 2.15.

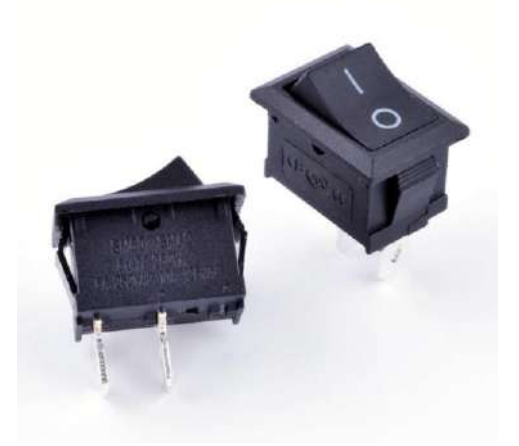

Рисунок 2.15 — Перемикач KLS7-013 [\[1310\]](#page-50-1)

Основні характеристики:

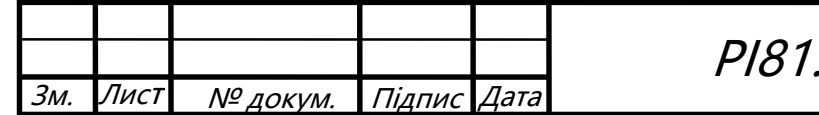

РІ81.402139.001 ПЗ

- Механічне життя більше 30000 циклів;
- Діапазон робочих температур від -20 до 55 °С.

## <span id="page-30-0"></span>*2.3.9 Тримач батарейки*

В якості тримача батарейки 9 В був обраний слот BC9VPC показаний на рисунку 2.16.

![](_page_30_Picture_4.jpeg)

Рисунок 2.16 — Тримач для батареї BC9VPC [\[1411\]](#page-50-2)

Оскільки він планується встановлюватись окремо від плати, то зручність грає більш важливу роль ніж габарити, а даний варіант один із найліпших на ринку в даному аспекті.

## <span id="page-30-1"></span>*2.3.10 Датчик Холла*

В якості біполярного датчика Холла була обрана модель SS361R (рис. 2.17), оскільки серед розглянутих на ринку варіантів, він є одним з найліпших за параметрами робочої напруги, та ціною. Основні характеристики:

- Робочий струм живлення 8 мА;
- Напруга живлення від 3 до 18 В;
- Максимальний вихідний струм: 20 мА;
- Діапазон робочих температур -40 до + 150 °С;

![](_page_30_Picture_141.jpeg)

# РІ81.402139.001 ПЗ

![](_page_31_Picture_0.jpeg)

Рисунок 2.17 — Біполярний датчик Холла SS361R [\[10\]](#page-49-8) В даному розділі були проаналізовані схемотехнічні рішення і відповідно ним обрано елементну базу, яка відповідає умовам експлуатації пристрою.

![](_page_31_Picture_43.jpeg)

![](_page_31_Picture_3.jpeg)

## **3 ПРОЕКТУВАННЯ ДРУКОВАНОГО ВУЗЛА**

#### <span id="page-32-1"></span><span id="page-32-0"></span>**3.1 Аналіз з точки зору технолога**

#### <span id="page-32-2"></span>*3.1.1 Обґрунтування методу виготовлення друкованої плати*

Відповідно до обраної елементної бази виробу, яка включає в себе велику кількість як SMD, так і THT елементів, принято рішення в якості плати обрати ДДП з двома шарами металізації. В якості метода виготовлення був обраний комбінований позитивний метод, оскільки виготовлення плати буде відбуватись на високопродуктивному верстаті з числовим програмним керуванням, що нівелює всі переваги комбінованого негативного метода, але залишає його недоліки. При позитивному методі спочатку металізуються отвори, а потім витравляються провідники. Для з'єднання металізованих отворів з катодом використовується ще не витравлена фольга, яка була спочатку присутня на поверхні заготовки. Недоліком методу є те, що травлення малюнка по металорезистору обмежує свободу вибору розчинів для травлення [\[15\]](#page-50-3)

#### <span id="page-32-3"></span>*3.1.2 Вибір матеріалу*

В якості матеріалу з якого буде виготовлятись ДП був вибір між фольгованим склотекстолітом та фольгованим гетинаксом. Останній хоч і є в 1,5-2 рази дешевшим, але через це і має гірші властивості. ФГ маже відшаровуватись при механічній обробці, що робить майже неможливим заміну елементів в разі поломки. Також за електроізоляційними вимогами ФС є набагато кращим майже у всіх аспектах, наприклад питомий опір ФГ становить  $10^8$ , в той час як у ФС  $10^{10}\,$ і т. д. Через це, в якості матеріалу плати обрано ФС FR-4-1oz/1oz-1.5. Товщина фольги була обрана стандартна 35 мкм або ж 1 oz, оскільки всі виробництва здатні розробити такий варіант. Більшу товщину брати непотрібно, оскільки протікаючі струми на платі невисокі, а ціна буде рости експоненційно відповідно до кількості використаної міді. [\[16\]](#page-50-4)

![](_page_32_Picture_195.jpeg)

РІ81.402139.001 ПЗ

### <span id="page-33-0"></span>*3.1.3 Обґрунтування вибору припою*

На ринку найбільш популярними є припої серії ПОС, але вони містять у своєму складі свинець, який є небезпечний для здоров'я людини навіть у малих кількостях. Тому прийнято рішення обрати безсвинцевий припій П200А. Даний припій характеризується низькою ціною, гарною стійкістю до корозій та низькою температурою плавлення. [\[17\]](#page-50-5)

## <span id="page-33-1"></span>*3.1.4 Вибір класу точності плати та щільності виробництва*

При розробці плати, одним з головних критеріїв є її малогабаритність, тому елементи на ній намагалися розмістити якомога щільніше. За отриманими розрахунками розмірів доріжок, отримані наступні значення мінімальної значення ширини сигнального провідника та зазору між елементами, вони становлять 0,2 мм. Дану точність можуть забезпечити класи точності починаючи з 4, тому її і обрали. [\[18\]](#page-50-6)

## <span id="page-33-2"></span>**3.2 Розрахунок діаметра монтажних отворів та розмірів контактних майданчиків**

Для розрахунку загальної площі плати, необхідно окремо обчислити площу її складових, тобто площу кожного елементу разом з їх контактними майданчиками та отворів під кріплення плати.

За формулою (3.1) розрахуємо розміри контактних майданчиків для елементів поверхневого монтажу:

$$
Dk = Dv + 0.3\tag{3.1}
$$

де *Dk* — розміри контактних майданчиків; *Dv* — розміри виводів.

Отримані значення наведено в таблиці 3.2.

Зм. | Лист | № докум. | Підпис

Таблиця 3.2 — Розміри для елементів поверхневого монтажу

![](_page_33_Picture_183.jpeg)

РІ81.402139.001 ПЗ

![](_page_34_Picture_242.jpeg)

За формулою (3.2) розрахуємо діаметри отворів для вивідних елементів:

$$
Do = Dv + 0.2\tag{3.2}
$$

де *Do* — розміри отворів для вивідних елементів.

Розрахуємо розміри контактних майданчиків для вивідних елементів за формулою:

$$
Dk = Do + \frac{2}{3}Do\tag{3.3}
$$

Отримані значення наведено в таблиці 3.3

Таблиця 3.3 — Розміри для вивідних елементів

![](_page_34_Picture_243.jpeg)

занесені до таблиці з відповідною позначкою «datasheet». При розрахунку параметра *Dk* значення були округлені в більшу сторону до першого знаку після коми. Отримані результати будуть в подальшому використані при заданні правил в середовищі Altium Designer.

## <span id="page-35-0"></span>**3.3 Розробка схеми електричної принципової**

Створивши символи в бібліотеці SCH Library за програмного забезпечення Altium Designer наступним кроком проектування є розробка схеми електричної принципової графічним редактором Schematic. Принципові електричні схеми призначені для повного відображення взаємозв'язків пристроїв з урахуванням принципів їх дії і послідовності роботи. На електричних схемах показують лише ті елементи, які пояснюють електричні процеси. На схемі деталі розміщують так, як це зручно для їх зображення та легшого розуміння принципу роботи пристрою.

![](_page_35_Figure_3.jpeg)

Рисунок 3.1 — Схема електрична принципова

Схема зображена на рис. 3.1 входить в комплект конструкторської документації і наведена в додатку Д.

![](_page_35_Picture_95.jpeg)

## <span id="page-36-0"></span>**3.4 Робота в редакторі Altium PCB**

За допомогою даного редактора буде змодельований попередній вигляд плати з розташуванням на ній елементів, а також трасуванням.

## <span id="page-36-1"></span>*3.4.1 Визначення габаритів друкованої плати, параметрів друкованого монтажу*

Для визначення площі плати треба розрахувати мінімальну площу, що відповідає загальній площі всіх елементів кожної сторони, тобто елементів поверхневого монтажу та вивідних елементів окремо.

Площа друкованої плати розраховується за формулою:

$$
S = \sum W L n k \tag{3.4}
$$

29

де *W* — ширина елемента, *L* — довжина елемента, *n* — кількість елементів, k — коефіцієнт що залежить від розміру елемента.

Таблиця 3.3 — Мінімальна площа плати

Зм. Лист № докум.

![](_page_36_Picture_263.jpeg)

![](_page_37_Picture_242.jpeg)

Оскільки плата двостороння, то врахувавши тільки площу вивідних елементів отримаємо, що мінімальна необхідна площа плати — 3650 мм<sup>2</sup>. Визначившись з площею плати, доцільно вибрати типорозмір плати 50х80 мм.

## <span id="page-37-0"></span>*3.4.2 Розрахунок параметрів друкованих провідників*

Перед початком розрахунку, необхідно визначити максимальну напругу і струм, які протікають по схемі, також ці дані знадобляться безпосередньо у розрахунках. Проаналізувавши схему електричну принципову, маємо що для сигнальних провідників  $I_{max} = 0,1$  А, а для силових  $I_{max} = 1.5$  А. Напруга в силових становить 9 В, в сигнальних не перебільшує 5 В. Під час обчислень також необхідно знати питомий опір та довжину провідників, товщину фольги і допустиму щільність струму в провіднику. Розрахунки ширини друкованих провідників та зазорів між елементами проводились у додатку PTC Mathcad, його результати наведені в табл. 3.4.

Таблиця 3.4 — Ширина провідників та зазор між ними

![](_page_37_Picture_243.jpeg)

Безпосередньо самі розрахунки наведені в додатку Е.

![](_page_37_Picture_244.jpeg)

# РІ81.402139.001 ПЗ

## <span id="page-38-0"></span>**3.5 Трасування провідників та компоновка елементів**

Проведемо трасування та розміщення елементів в редакторі PCB, створимо доріжки та полігони. Земля (GND) з обох сторін плати виконана полігонами. Під час розміщення елементної бази зверталась увага на те, щоб SMD та THT елементи знаходились на різних сторонах плати, таким чином плата матиме менші розміри. Однакові елементи в більшості випадків були розміщені поряд один з одним, для зручності пошуку необхідного елементу та аналізу схеми в разі виявлення несправностей у майбутньому. Роз'єми встановлювались по краям плати, оскільки так найбільш зручно під'єднувати до них необхідні компоненти. Оскільки на платі присутні світлодіоди, які демонструють зібрану інформацію, то їх було розташовано в лінію один за одним, відповідно до схеми, для більш гарного та простого зчитування інформації.

Результати трасування у верхньому шарі наведено на рис. 3.2, у нижньому шарі — рис. 3.3.

![](_page_38_Figure_3.jpeg)

![](_page_39_Picture_0.jpeg)

Рисунок 3.3 — Трасування у нижньому шарі

## <span id="page-39-0"></span>**3.6 Розробка корпусу**

Розробка корпусу відбуватиметься в середовищі SolidWorks, тому отриману після трасування ДП було конвертовано в .step формат і перенесено до вищезгаданої програми.

Види верхнього та нижнього шарів плати зображені на рис. 3.4.

![](_page_39_Picture_5.jpeg)

Конструкція корпусу має передбачати отвори для роз'ємів, які розміщені по краях плати, а також на передній панелі необхідно встановити світловоди, за допомогою яких буде демонструватись індикація світлодіодів.

Під час вибору матеріалу для копрусу розглядались два варіанти ABS та ASA пластик. Перший є досить поширеним на ринку, але він не є оптимальним варіантом для використання на відкритому повітрі, в той час як останній має більш високу стійкість до погодних умов та ультрафіолетового випромінювання. ABS пластик має високу і навіть більшу міцність ніж ABS, не жовтіє і не розсипається на відкритому повітрі, також має підвищену адгезію та менший ефект термоусадки порівняно з своїм аналогом. Єдиним мінусом у ASA є те, що він вдвічі дорожчий, але для більш високої надійності прийнято рішення пожертвувати низькою ціною заради якості продукту. Його сновні характеристики наведені в таблиці 3.5.

![](_page_40_Picture_212.jpeg)

Таблиця 3.4 — Основні фізико-механічні властивості ASA пластику

Параметри вказані в діапазонах через наявність різних модифікацій матеріалу. [[19\]](#page-50-7)

Саме виготовлення корпусу буде відбуватися на 3D-принтері, оскільки це лише прототип, який предназначений для ознайомлення і виявлення проблем, які не можна відслідити на етапі конструювання. Для таких цілей

![](_page_40_Picture_213.jpeg)

РІ81.402139.001 ПЗ

даний тип виробництва підходить якнайкраще, він швидший, дешевший порівняно з традиційними технологіями, які більше розраховані на масове виробництво. При правильно налагоджених машинах та контрольованому середовищі, точність виготовлення не поступається, а в деяких випадках навіть вища ніж при виготовленні литтям, штампуванням або ж фрезеруванням. [\[20\]](#page-50-8)

Оскільки корпус має кріпитись до парасольки, то були розроблені спеціальні вушка, за допомогою яких він фіксується. Вони показані на рис. 3.5.

![](_page_41_Picture_2.jpeg)

Рисунок 3.5 — Корпус, вигляд спереду

Кріплення ДП до корпусу передбачене за допомогою гвинтів М3 та закладних гайок М3. Отвори під гвинти та самі гвинти можна спостерігати на рис. 3.6.

![](_page_41_Picture_74.jpeg)

![](_page_42_Picture_0.jpeg)

Рисунок 3.6 — Корпус, вигляд ззаду Процес збирання плати з корпусом продемонстрований на рис. 3.7.

![](_page_42_Picture_2.jpeg)

Рисунок 3.7 — Кріплення ДП

Корпус містить сім отворів для під'єднання датчиків і з'єднання з перемикачем. Габаритні розміри становлять 124 х 64 х 40 мм.

Загальний вигляд парасольки показаний на рис. 3.8.

![](_page_42_Picture_60.jpeg)

РІ81.402139.001 ПЗ

![](_page_43_Picture_0.jpeg)

Рисунок 3.8 — Розумна парасолька

Корпус з ДП кріпиться до тростини за допомогою резинок, що дозволяє користувачу максимально зручно налаштувати розміщення електронного модулю на парасольці. Слот з гальванічним елементом знаходиться в ручці зонтика, так само, як і перемикач. Вимірювальні пристрої розміщені у відповідності з їх призначенням, малоінерційний двигун та датчик дощу — над навісом, датчик вологості та температури і датчик атмосферного тиску — під навісом.

В даному розділі було проаналізовано завдання з точки зору технолога, метод виготовлення друкованої плати, матеріал, припій та клас точності.

Проведений розрахунок розмірів контактних майданчиків та діаметр монтажних отворів. Розроблено схему електричну принципову. Визначено площу плати, розміри друкованих провідників та проведено їх трасування. За допомогою налаштувань правил трасування виконана робота була перевірена на помилки, які були виправлені.

Після перенесення ДП в середовище SolidWorks, було розроблено корпус для плати, який передбачає необхідні отвори під роз'єми, для демонстрації індикації світлодіодів та вушка для кріплення до парасольки. В якості матеріалу було обрано ASA-пластик.

![](_page_43_Picture_107.jpeg)

РІ81.402139.001 ПЗ

Після розробки корпусу було спроектовано загальний зовнішній вигляд парасольки та розміщення і кріплення на ній електронного модулю.

![](_page_44_Picture_31.jpeg)

![](_page_44_Picture_2.jpeg)

## **4 ПЕРЕВІРКА НА ПРАЦЕЗДАТНІСТЬ**

## <span id="page-45-1"></span><span id="page-45-0"></span>**4.1 Розрахунок резонансної частоти механічних коливань друкованого вузла**

Для розрахунку віброміцності електронного модулю необхідні наступні вхідні дані, які включають в себе розміри плати та параметри двостороннього ФС FR-4:

- Довжина плати a=0,08 м;
- Ширина плати b=0,05 м;
- Товщина плати  $h = 1,5 \cdot 10^{-3}$ м.
- Модуль пружності  $E = 3,02 \cdot 10^{10}$   $\frac{H}{m^2}$ ;
- Щільність  $\rho = 1,8 \cdot 10^3 \frac{R2}{M^3}$ ;
- Коефіцієнт Пуассона  $\varepsilon = 0.22$ ;
- Маса елементів  $M \approx 0.05$  кг.

За формулою (4.1) розрахуємо масу друкованої плати:

$$
m_n = \rho h \tag{4.1}
$$

З формули (4.1) маємо, що приведена маса ДП становить 2,7  $\mu^2$ *кг* .

Наступним кроком буде розрахунок ДП з елементами за формулою (4.2):

$$
m = m_n + m_e = m_n + \frac{M}{ab}
$$
 (4.2)

Маса плати з деталями становить 15,2  $\mu^2$ *кг* . За формулою (4.3)

розраховується циліндрична жорсткість плати:

$$
D = \frac{Eh^3}{12(1 - \varepsilon^2)}
$$
(4.3)

![](_page_45_Picture_287.jpeg)

Вона рівна 8,93 *Н м* . Оскільки дана ДП кріпиться за допомогою чотирьох в чотирьох точках, то знайдемо значення функції  $\varphi(\beta)$  знаходиться за формулою (4.4):

$$
\varphi(\beta) = \pi^2 \sqrt{\frac{1 + 1,621\frac{\varepsilon}{\beta} + \frac{1}{\beta^2}}{1 + 1,621\frac{1}{\beta^3} + \frac{1}{\beta^6}}}
$$
(4.4)

де  $\beta = \frac{u}{l} = 1.6$ *b a*  $\beta = \frac{a}{b} = 1.6$  — коефіцієнт, залежний від співвідношення довжини і ширини плати. В результаті функція  $\varphi(\beta)$  становить 10,4.

За вище отриманими даними, обчислимо резонансну частоту плати за формулою (4.5):

$$
f_0 = \frac{\varphi(\beta)}{2\pi a^2} \sqrt{\frac{D}{m}}
$$
(4.5)

Отже, в результаті маємо  $f_0 \approx 200\,\text{F}$ ц, що майже в більше ніж 3 рази перевищує максимальну частоту вібраційних впливів f=60 Гц, це означає, що плата кріпиться жорстко та задовольняє вимогам віброміцності.

![](_page_46_Picture_221.jpeg)

![](_page_46_Picture_7.jpeg)

### **ВИСНОВОК**

- <span id="page-47-0"></span>1. В результаті огляду та аналізу ринку були визначені всі плюси та мінуси аналогів приладу. Перевагами переглянутих пристроїв є зв'язок з телефоном та здатність відслідкувати місцезнаходження девайсу на малих відстанях. Головним недоліком є відсутність, або недостатня кількість датчиків для збору основних метеорологічних параметрів.
- 2. Наступник кроком було розглянуто можливі схемотехнічні рішення, на основі яких була розроблена структурна схема. Перевагою даної схеми є те, що вона включає датчики, які фіксують всі базові характеристики навколишнього середовища (температура, вологість, швидкість вітру, атмосферний тиск, наявність дощу). Перейшовши до вибору елементної бази були обрані компоненти, з врахуванням того, що схема працюватиме від гальванічного елемента з напругою 9 В, також зверталась увага на ціновий діапазон та відповідність необхідним характеристикам. Основними складовими стали датчики AM2320, MPL3115A2 та WI-FI плата Particle Photon.
- 3. На основі обраної елементної бази було розроблено схему електричну принципову та встановлено, що найкращим варіантом буде обрання ДДП в якості електронного модулю. Для ДП був обраний матеріал ФС FR-4 та 4 клас точності. Проведено розрахунки розмірів контактних майданчиків та діаметри монтажних отворів. Розраховано мінімальну площу плати, яка становить 3650 *мм<sup>2</sup>*, виходячи з цього був обраний стандартизований розмір ДП 50х80 мм. За характеристиками матеріалів плати та протікаючими по ній струмом і напругою, була розрахована мінімальна та максимальна ширина сигнальних (0,2 мм та 0,35 мм відповідно) та силових

(0,714 мм) друкованих провідників, а також мінімальний зазор між елементами, який становить 0,2 мм. На основі вище перерахованих

![](_page_47_Picture_184.jpeg)

РІ81.402139.001 ПЗ

розрахунків була спроектована сама модель плати в середовищі Altium з трасуванням та розміщенням елементів.

- 4. В подальшому друкований вузол був перенесений в програму SolidWorks, де для нього було сконструйовано корпус, який передбачає у собі виводи для роз'ємів та отвори для встановлення світловодів за для ліпшої демонстрації стану їх індикації. В якості кріплень ДП до корпусу були обрані закладні гайки М3 та гвинт М3х8, фіксація відбувається в чотирьох точках по кутам плати. Матеріал для корпусу був обраний ASA-пластик, оскільки він найбільше підходить для використання на відкритому повітрі, порівняно з іншими варіантами, які розглядалися. Виготовлення буде відбуватися на 3Dпринтері, оскільки це швидко, дешево та точно при правильному налаштуванні для малих партій. За для перевірки правильності обраного конструкторського рішення, були проведені розрахунки віброміцності, які показали, що резонансна частота плати становить 200 Гц, в той час, як максимально можлива частота вібраційних впливів дорівнює 60 Гц, отже, плата є абсолютно жорсткою.
	- 5. В заключенні було розроблено відповідний комплект конструкторської документації, який включає в себе схеми, специфікації, кресленики та перелік елементів.

![](_page_48_Picture_106.jpeg)

## **ПЕРЕЛІК ДЖЕРЕЛ ПОСИЛАННЯ**

<span id="page-49-1"></span><span id="page-49-0"></span>1. Зонт Opus One Smart Umbrella Black [Електронний ресурс] – Режим доступу до ресурсу: [https://allo.ua/ru/zonty-umbrella/opus-one](https://allo.ua/ru/zonty-umbrella/opus-one-smart-umbrella-black.html#p-tab-specs)[smart-umbrella-black.html#p-tab-specs.](https://allo.ua/ru/zonty-umbrella/opus-one-smart-umbrella-black.html#p-tab-specs)

<span id="page-49-2"></span>2. Oombrella - незабутня парасолька [Електронний ресурс] – Режим доступу до ресурсу: [https://www.kickstarter.com/projects/wezzoo/oombrella](https://www.kickstarter.com/projects/wezzoo/oombrella-unforgettable-umbrella)[unforgettable-umbrella.](https://www.kickstarter.com/projects/wezzoo/oombrella-unforgettable-umbrella)

<span id="page-49-3"></span>3. KISHA SMART UMBRELLA CLASSIC [Електронний ресурс] – Режим доступу до ресурсу: [https://www.getkisha.com/products/kisha](https://www.getkisha.com/products/kisha-umbrella-classic)[umbrella-classic.](https://www.getkisha.com/products/kisha-umbrella-classic)

<span id="page-49-4"></span>4. Haz це нова розумна парасолька [Електронний ресурс] – Режим доступу до ресурсу: [http://inventorspot.com/articles/haz-new-smart-umbrella.](http://inventorspot.com/articles/haz-new-smart-umbrella)

<span id="page-49-5"></span>5. Air umbrella [Електронний ресурс] – Режим доступу до ресурсу: [https://www.kickstarter.com/projects/1243275397/air-umbrella.](https://www.kickstarter.com/projects/1243275397/air-umbrella)

6. ГОСТ 15150-69 [Електронний ресурс] – Режим доступу до ресурсу: [https://docs.cntd.ru/document/1200003320.](https://docs.cntd.ru/document/1200003320)

7. ГОСТ 16019-2001 [Електронний ресурс] – Режим доступу до ресурсу: [https://docs.cntd.ru/document/1200026583.](https://docs.cntd.ru/document/1200026583)

<span id="page-49-6"></span>8. Як перетворити вашу парасольку в метеорологічну станцію з Particle Photon [Електронний ресурс] – Режим доступу до ресурсу: [https://www.allaboutcircuits.com/projects/turn-umbrella-into-photon-weather](https://www.allaboutcircuits.com/projects/turn-umbrella-into-photon-weather-station-gentleman-maker-smartbrella/)[station-gentleman-maker-smartbrella/.](https://www.allaboutcircuits.com/projects/turn-umbrella-into-photon-weather-station-gentleman-maker-smartbrella/)

<span id="page-49-7"></span>9. Простий анемометр для байдарки [Електронний ресурс] – Режим доступу до ресурсу: [https://skootsone.yolasite.com/wind-anem-msp430.php.](https://skootsone.yolasite.com/wind-anem-msp430.php)

<span id="page-49-8"></span>10. РКС Компоненти РАДІОМАГ [Електронний ресурс] – Режим доступу до ресурсу: [https://www.rcscomponents.kiev.ua/.](https://www.rcscomponents.kiev.ua/)

<span id="page-49-9"></span>11. Digi-key electronics [Електронний ресурс] – Режим доступу до ресурсу: [https://www.digikey.com/.](https://www.digikey.com/)

![](_page_49_Picture_172.jpeg)

<span id="page-50-0"></span>12. Wurth elektronik [Електронний ресурс] – Режим доступу до ресурсу: [https://www.we-online.com/catalog/en/em/connectors.](https://www.we-online.com/catalog/en/em/connectors)

<span id="page-50-1"></span>13. Компэл [Електронний ресурс] – Режим доступу до ресурсу: https://www.compel.ru/series/KLS/KLS7-013.

<span id="page-50-2"></span>14. Batteryholders.com [Електронний ресурс] – Режим доступу до ресурсу:https://www.batteryholders.com/part.php?pn=BC9VPC&original=9V& override=9V.

<span id="page-50-3"></span>15. Комбінований позитивний метод [Електронний ресурс]. — Режим доступу :http://pcbdesigner.ru/pcb/sposobi-izgotovleniya-pechatnihplat/kombinirovannye-metody.html

<span id="page-50-4"></span>16. ГОСТ 10316-78 [Електронний ресурс] – Режим доступу до ресурсу: [https://docs.cntd.ru/document/1200011675.](https://docs.cntd.ru/document/1200011675)

<span id="page-50-5"></span>17. Припой ПОЦ-10 (П200А) [Електронний ресурс] – Режим доступу до ресурсу: https://gk-fulgur.ru/pripoi/p200a/.

<span id="page-50-6"></span>18. ГОСТ Р 53429-2009 Платы печатные. Основные параметры конструкции [Електронний ресурс] – Режим доступу до ресурсу: http://www.vashdom.ru/gost/53429-2009/.

<span id="page-50-7"></span>19. АБС пластик (АБС, ABS, ASA) [Електронний ресурс] – Режим доступу до ресурсу: [http://polimerkapital.ru/produkciya/abs-plastik-abs-abs](http://polimerkapital.ru/produkciya/abs-plastik-abs-abs-asa)[asa.](http://polimerkapital.ru/produkciya/abs-plastik-abs-abs-asa)

<span id="page-50-8"></span>20. Плюсы и минусы применения 3D-принтера [Електронний ресурс] – Режим доступу до ресурсу: [https://top3dshop.ru/blog/3D-printers-pro-e](https://top3dshop.ru/blog/3D-printers-pro-e-contra-review.ht)[contra-review.ht](https://top3dshop.ru/blog/3D-printers-pro-e-contra-review.ht)

![](_page_50_Picture_149.jpeg)

## <span id="page-51-0"></span>**ДОДОТОК А. ПЕРЕЛІК ЕЛЕМЕНТІВ**

![](_page_52_Picture_283.jpeg)

![](_page_53_Picture_146.jpeg)

#### **ДОДАТОК Б. РОЗРАХУНКИ**

<span id="page-54-0"></span>Розрахунок ширини друкованих провідників для всіх присутніх у схемі рівнів сигналу.

Для сигнальних:

Мінімальне значення ширини друкованого провідника 1 *t* у вузькому місці

$$
t_{1VS} = t_{\min DS} + |\Delta t_{\text{noS}}| = 0, 2\lambda M
$$

де  $t_{\text{min }DS}$  — мінімальне значення ширини друкованого провідника у вузькому місці, що обирається згідно з класом точності, 0,15 мм;  $\Delta t_{\rm\scriptscriptstyle{HOS}}$ — допуск на ширину провідника, -0,05 мм.

Мінімальне значення ширини друкованого провідника 1 *t* у широкому місці, обраховується за формулою:

$$
t_{1I\!I\!I\!I\!S} = t_{\min DS} + |\Delta t_{\mu oS}| = 0.35 \text{mm}
$$

де  $t_{\text{min }DS}$  — мінімальне значення ширини друкованого провідника у вузькому місці, що обирається згідно з класом точності, 0,25 мм;  $\Delta t_{\mu oS}$ — допуск на ширину провідника, -0,1 мм.

Мінімально допустиму ширину провідника *t*2 з урахуванням допустимого падіння напруги на ньому (3%) розрахуємо за формулою:

$$
t_{2S} = \frac{I_S \cdot I_{\text{max }S} \cdot \rho}{h_S \cdot U_{\text{meas}} \cdot 0.03} = 5.051 \cdot 10^{-3} \text{ nm}
$$

де *I*<sub>S</sub> — довжина провідника, 0,03 м; *I*<sub>max S</sub> — максимальний струм,

0,1 А;  $\rho$  — питомий опір провідників, 0,0175 $\frac{\Omega \cdot$ мм<sup>2</sup>;  $h_{\rm S}$  — товщина фольги, 105 мкм; *UживS*— прикладена напруга живлення, 3,3 В.

Мінімально допустиму ширину провідника 3 *t* з урахуванням допустимого рівня струму на ньому розрахуємо за формулою:

$$
t_{3S} = \frac{I_{\max S}}{h_S \cdot j_S} = 0,048 \mu M
$$

де *j<sub>s</sub>* – допустима щільність струму в провіднику, 20 <sup>2</sup> *мм А* . Для силових:

Мінімальне значення ширини друкованого провідника 1 *t* у вузькому місці

$$
t_{1VP} = t_{\min DP} + |\Delta t_{\text{HOP}}| = 0, 2\text{MM}
$$

де  $t_{\text{min }DP}$  — мінімальне значення ширини друкованого провідника у вузькому місці, що обирається згідно з класом точності, 0,15 мм;  $\Delta t_{_{HO}P}$ — допуск на ширину провідника, -0,05 мм.

Мінімальне значення ширини друкованого провідника 1 *t* у широкому місці, обраховується за формулою:

$$
t_{1IIIP} = t_{\min DP} + |\Delta t_{\text{HOP}}| = 0.35 \text{mm}
$$

де  $t_{\text{min }DP}$  — мінімальне значення ширини друкованого провідника у вузькому місці, що обирається згідно з класом точності, 0,25 мм;

*ноP t* — допуск на ширину провідника, -0,1 мм.

Мінімально допустиму ширину провідника  $t_2$  з урахуванням допустимого падіння напруги на ньому (3%) розрахуємо за формулою:

$$
t_{2P} = \frac{I_P \cdot I_{\text{max }P} \cdot \rho}{h_P \cdot U_{\text{scale}} \cdot 0.03} = 0.028 \text{mm}
$$

де *I<sub>P</sub>* — довжина провідника, 0,03 м; *I*<sub>max P</sub> — максимальний струм,

1,5 А;  $\rho$  — питомий опір провідників, 0,0175 *м*  $\Omega$  · мм<sup>2</sup> ; *h<sub>P</sub>* — товщина фольги, 105

мкм; *UживP*— прикладена напруга живлення, 9 В.

Мінімально допустиму ширину провідника  $t_3$  з урахуванням допустимого рівня струму на ньому розрахуємо за формулою:

$$
t_{3P} = \frac{I_{\max P}}{h_P \cdot j_P} = 0,714 \text{mm}
$$

де *j<sub>p</sub>* – допустима щільність струму в провіднику, 20 <sup>2</sup> *мм А* .

З розрахованих даних обираємо ширину провідників у вузькому та широкому місці, при цьому повинна виконуватись умова:

Для силових:

 $t_{\min MV}$   $V_S = \max(t_{1VP}, t_{2P}, t_{3P}) = 0.714$ *MM*  $t_{\min MV} = \max(t_{1IUP}, t_{2P}, t_{3P}) = 0.714$ *MM* 

Для сигнальних:

 $t_{\text{min}}$  *vp* = max( $t_{1VS}$ , $t_{2S}$ , $t_{3S}$ ) = 0,2*мм* 

 $t_{\min}$  *wp* =  $\max(t_{1I\text{I\text{I\text{I}IS}}}, t_{2S}, t_{3S}) = 0,35$ *мм* 

Найменшу номінальну відстань S<sub>min</sub> між двома провідниками розрахуємо за формулою:

$$
S_{\min} = S_m + \Delta t_{\text{so}} = 0, 2\mu\text{m}
$$

де *S<sup>m</sup>* — мінімальна допустима відстань між сусідніми друкованими об'єктами, згідно з класом точності, 0,15 мм;  $\Delta t_{eo}$ — допуск на ширину провідника, 0,05 мм.

# <span id="page-57-0"></span>**ДОДАТОК В. СПЕЦИФІКАЦІЯ НА ЕЛЕКТРОННИЙ МОДУЛЬ**

![](_page_58_Picture_156.jpeg)

![](_page_59_Picture_206.jpeg)

![](_page_60_Picture_210.jpeg)